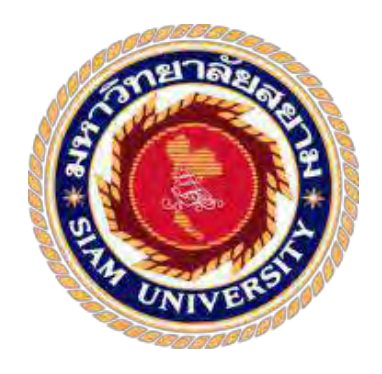

## **รายงานการปฏิบัติงานสหกิจศึกษา**

## **การศึกษาแผงควบคุมระบบการระบายอากาศ**

**THE STUDY OF VENTILATION CONTROL PANEL SYSTEM** 

**โดย**

**นางสาวอาภากร อ่อนส าอางค์ 6004200002** 

**รายงานนี้เป็นส่วนหนึ่งของวิชาสหกิจศึกษาภาควิศวกรรมไฟฟ้า ภาควิชาวิศวกรรมไฟฟ้า คณะวิศวกรรมศาสตร์ มหาวิทยาลัยสยาม ภาคการศึกษา 3 ปีการศึกษา 2563**

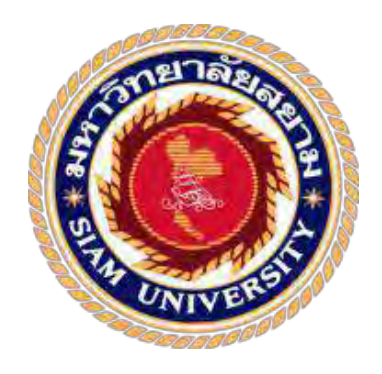

## **รายงานการปฏิบัติงานสหกิจศึกษา**

## **การศึกษาแผงควบคุมระบบการระบายอากาศ**

**THE STUDY OF VENTILATION CONTROL PANEL SYSTEM** 

**โดย**

**นางสาวอาภากร อ่อนส าอางค์ 6004200002** 

**รายงานนี้เป็นส่วนหนึ่งของวิชาสหกิจศึกษาวิศวกรรมไฟฟ้า ภาควิชาวิศวกรรมไฟฟ้า คณะวิศวกรรมศาสตร์ มหาวิทยาลัยสยาม ภาคการศึกษา 3 ปีการศึกษา 2563**

**หัวข้อโครงงาน** การศึกษาแผงควบคุมระบบการระบายอากาศ

The Study of Ventilation Control Panel System

**ผู้จัดท า** นางสาวอาภากร อ่อนส าอางค์ รหัสนักศึกษา 6004200002

- **ภาควิชา** วิศวกรรมไฟฟ้า
- **อาจารย์ที่ปรึกษา** อาจารย์จักรกฤษณ์ จันทร์เขียว

อนุมัติให้โครงงานนี้เป็นส่วนหนึ่งของการปฏิบัติงานสหกิจศึกษา ภาควิชาวิศวกรรมไฟฟ้า คณะ

วิศวกรรมศาสตร์ มหาวิทยาลัยสยาม ภาคการศึกษาที่ 3 ปีการศึกษา 2563

 คณะกรรมการการสอบโครงงาน .……………………….…………………………อาจารย์ที่ปรึกษา (อาจารย์จักรกฤษณ์ จันทร์เขียว) ….………………………….…………………...พนักงานที่ปรึกษา (คุณกิตติศักดิ์ อุ่นพันธ์)  $M$ ด้นับ พลอนคำกร $\ell$  (ผศ.ดร.ทัศนัย พลอยสุวรรณ) ……...............…………………………………....กรรมการกลาง (อาจารย์โตมร สุนทรนภา)

……………….. ผู้ช่วยอธิการบดีและผู้อำนวยการสำนักสหกิจศึกษา

(ผู้ช่วยศาสตราจารย์ ดร.มารุจ ลิมปะวัฒนา)

วันที่ 10 เดือน กันยายน พ.ศ.2564

เรื่อง ขอส่งรายงานการปฏิบัติงานสหกิจศึกษา เรียน อาจารย์จักรกฤษณ์ จันทร์เขียว เรียน อาจารย์ที่ปรึกษาสหกิจศึกษาภาควิชาวิศวกรรมไฟฟ้า

ิตามที่ผู้จัดทำ นางสาวอาภากร อ่อนสำอางค์ นักศึกษาภาควิชาวิศกรรมไฟฟ้า คณะวิศวกรรมศาสตร์ มหาวิทยาลัยสยามได้ไปปฏิบัติงานสหกิจศึกษา ระหว่างวันที่ 17 พฤษภาคม พ .ศ.2564 ถึงวันที่ 28 สิงหาคม พ.ศ.2564 ในตำแหน่งผู้ช่วยวิศวกร ณ บริษัท ไวร์เออแอนด์ไวร์เลส จำกัด และได้รับมอบหมายจากวิศวกรที่ ปรึกษาให้ศึกษาและทำรายงานเรื่อง ''เรื่อง การศึกษาแผงควบคุมระบบการระบายอากาศ''

บัดนี้การปฏิบัติงานสหกิจศึกษาได้สิ้นสุดแล้ว ผู้จัดทำจึงขอส่งรายงานดังกล่าวพร้อมกันนี้จำนวน 1 เล่มเพื่อขอรับคำปรึกษาต่อไป

จึงเรียนมาเพื่อโปรดพิจารณา

ขอแสดงความนับถือ

้นางสาวอาภากร อ่อนสำอางค์

นักศึกษาภาควิชาวิศวกรรมไฟฟ้า

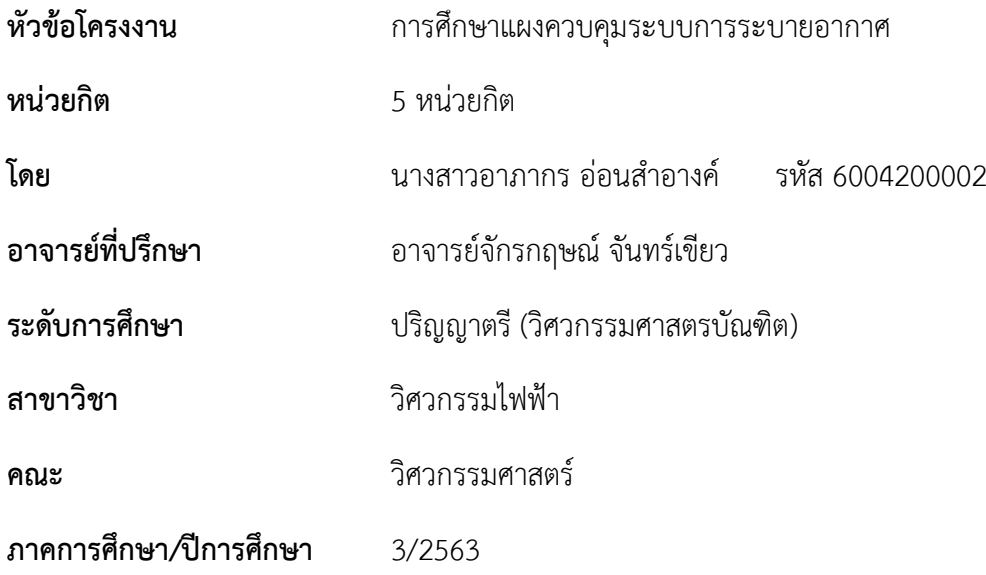

#### **บทคัดย่อ**

รายงานสหกิจศึกษาเล่มนี้ เป็นการนำเสนอระบบควบคุมการทำงานอุปกรณ์การระบายอากาศภายใน ้ อุโมงค์รถไฟฟ้าใต้ดินส่วนต่อขยายสายสีน้ำเงิน ซึ่งได้จากการฝึกสหกิจศึกษาภาค ปฏิบัติ ณ บริษัท ไวร์เออ แอนด์ไวร์เลส จำกัด หลักการทำงาน อุปกรณ์ต่างๆ ที่ประกอบการทำงาน ในระบบ และวิธีการควบคุม ระบบ ระบายอากาศภายในอุโมงค์รถไฟฟ้าใต้ดินได้ถูกศึกษาขึ้นในระหว่างการฝึก รวมทั้งวิธีการการจดบันทึกข้อมูลที่ ้สำคัญๆ ต่างๆ เพื่อนำมาใช้เป็นข้อมูลในวิเคราะห์สู่การบำรุงรักษาเชิงป้องกันได้ถูกศึกษาขึ้นเช่นกัน โดย รายละเอียดขั้นตอนการปฏิบัติงานได้ถูกนำเสนอไว้อย่างครบถ้วนสมบูรณ์ในรายงานเล่มนี้

**คำสำคัญ:** แผงควบคุมไฟฟ้า/ ระบบการระบายอากาศ/ งานบำรุงรักษาเชิงป้องกัน

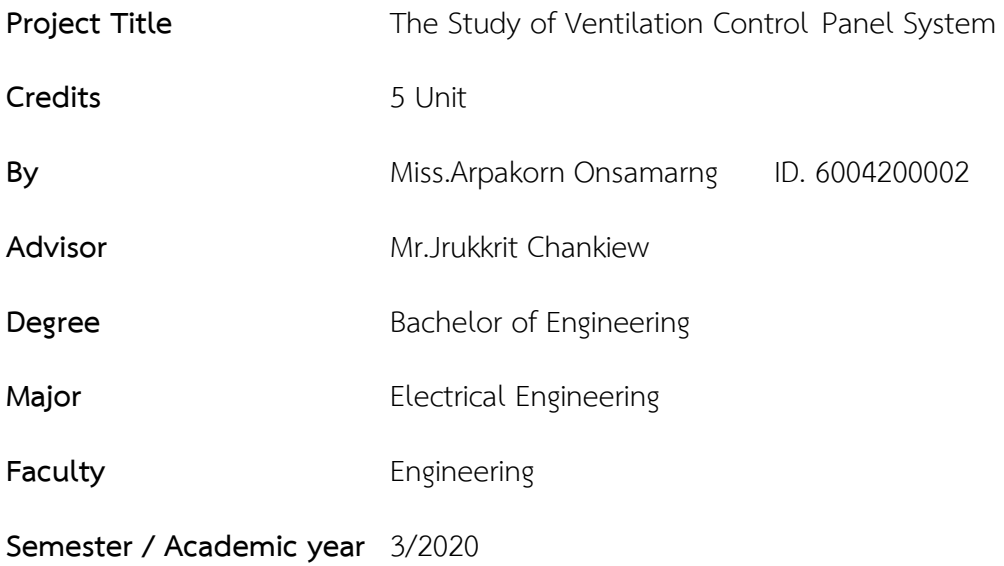

#### **Abstract**

 This cooperative education report presented of the control system for the ventilation equipment in a subway tunnel, the extension of the Blue Line. This was obtained from the practical cooperative education training at the Wire and Wireless Company Limited, and involved in working on the system and how to control the ventilation system inside the subway tunnel was studied during the training. The knowledge gained were methods of recording important data to be used as data in the analysis for preventive maintenance and details of the operational procedures are fully presented in this report.

**Keyword :** Electrical control panel / Ventilation system / preventive maintenance work

Approved By  $\blacksquare$ 

#### **กิตติกรรมประกาศ**

#### **(Acknowledgement)**

ิตามที่ข้าพเจ้านางสาวอาภากร อ่อนสำอางค์ นักศึกษามหาวิทยาลัยสยาม คณะวิศวกรรมศาสตร์ ี สาขาวิชา วิศวกรรม ไฟฟ้าได้ฝึกปฏิบัติงานสหกิจศึกษา ณ บริษัทไวร์เออแอนด์ไวร์เลส จำกัด ตั้งแต่ วันที่ 17 พฤษภาคม 2564 ถึงวันที่ 28 สิงหาคม 2564 ในครั้งนี้ประสบความสำเร็จได้ด้วยดี ผู้จัดทำได้รับความรู้และ ประสบการณ์เป็นอย่างมากที่เป็นประโยชน์ต่อการปฏิบัติงานในอนาคต

ึ การปฏิบัติงานในครั้งนี้ ผู้จัดทำได้ปฏิบัติงานในตำแหน่ง ผู้ช่วยวิศวกร ตลอดระยะเวลาในการ ปฏิบัติงานผู้จัดท าได้เรียนรู้ในส่วนของระบบระบายอ ากาศภายในอุโมงค์ ระบบควบคุมสภาวะแวดล้อม และ ้ระบบสัญญาณเตือน ครบทุกส่วนงานที่บริษัทไวร์เออแอนด์ไวร์เลส จำกัด ได้มีหน้าที่ควบคุมดูแลซ่อมแซ มและ บ ารุงรักษา

ผู้จัดท าจึงขอขอบคุณผู้ที่มีส่วนเกี่ยวข้องทุกท่านตลอดระยะเวลาในการปฏิบัติงาน และบุคคลอื่นๆ ที่ ไม่ได้กล่าวนามทุกท่านที่ได้ให้คำแนะนำช่วยเหลือในการปฏิบัติงานและการจัดทำรายงานมา ณ ที่นี้ ดัง รายนามต่อไปนี้

1) คุณคเชนทร์ สีแดง ตำแหน่ง Senior Engineer 2) คุณกิตติศักดิ์ อุ่นพันธ์ ตำแหน่ง Engineer 3) คุณสิริณพงศ์ หิรัญภาณุพงศ์ ตำแหน่ง Specialized Technician 4) อ.จักรกฤษณ์ จันทร์เขียว ตำแหน่ง อาจารย์ที่ปรึกษาสหกิจศึกษา ซึ่งต้องขอขอบพระคุณมาเป็นอย่างสูง

#### **ผู้จัดท า**

้นางสาวอาภากร อ่อนสำอางค์

10 กันยายน 2564

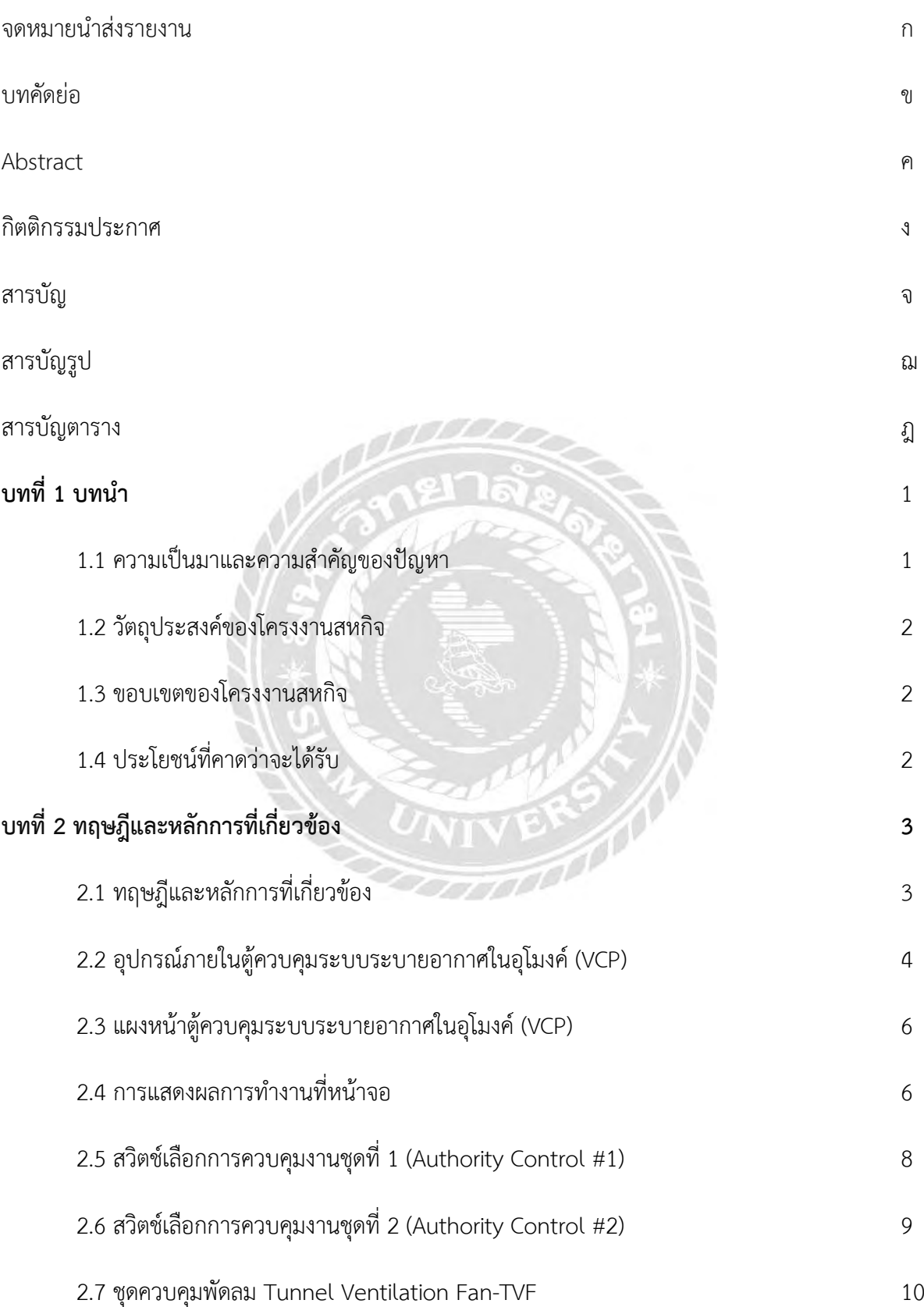

## **สารบัญ (ต่อ)**

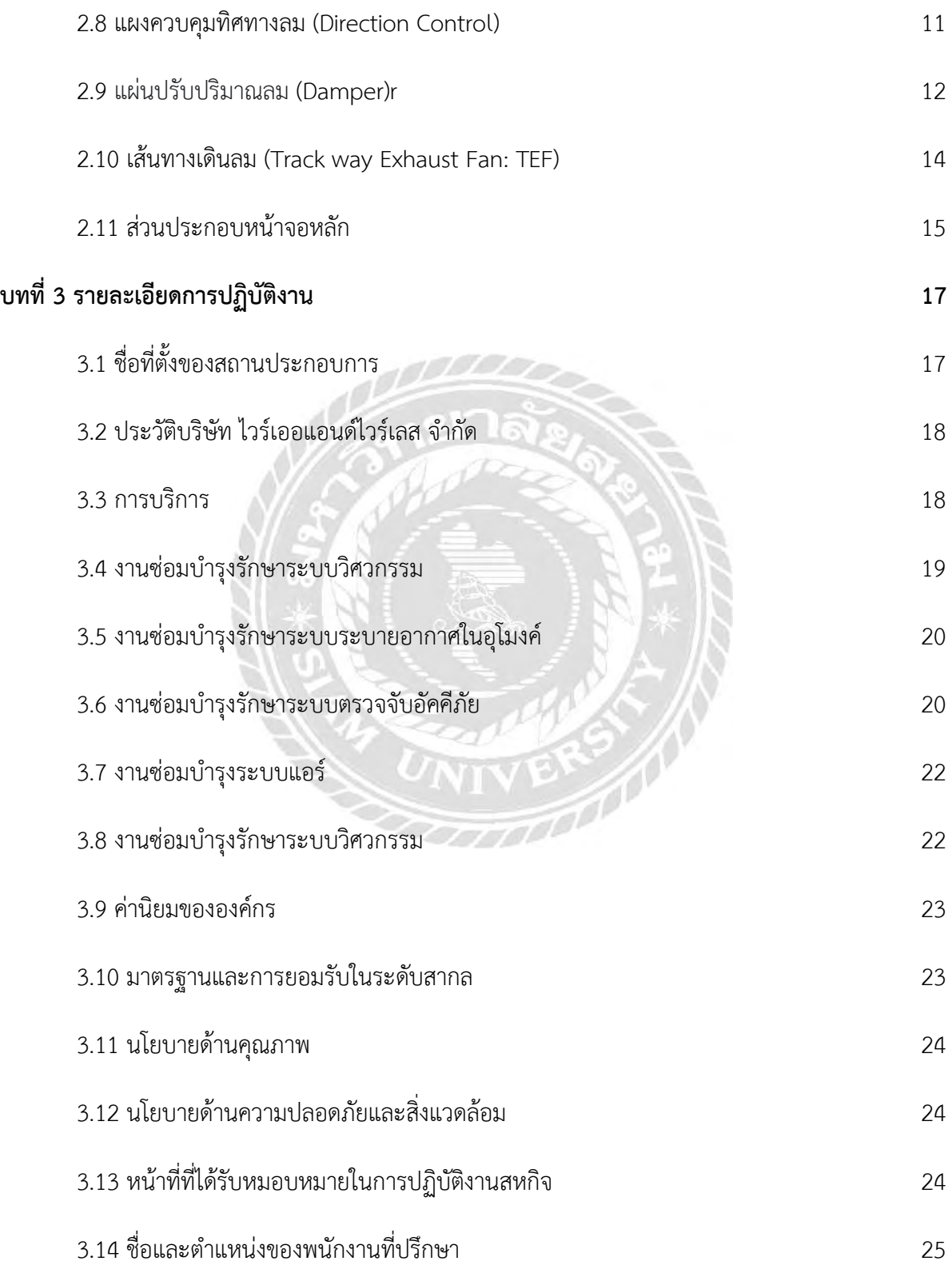

## **สารบัญ (ต่อ)**

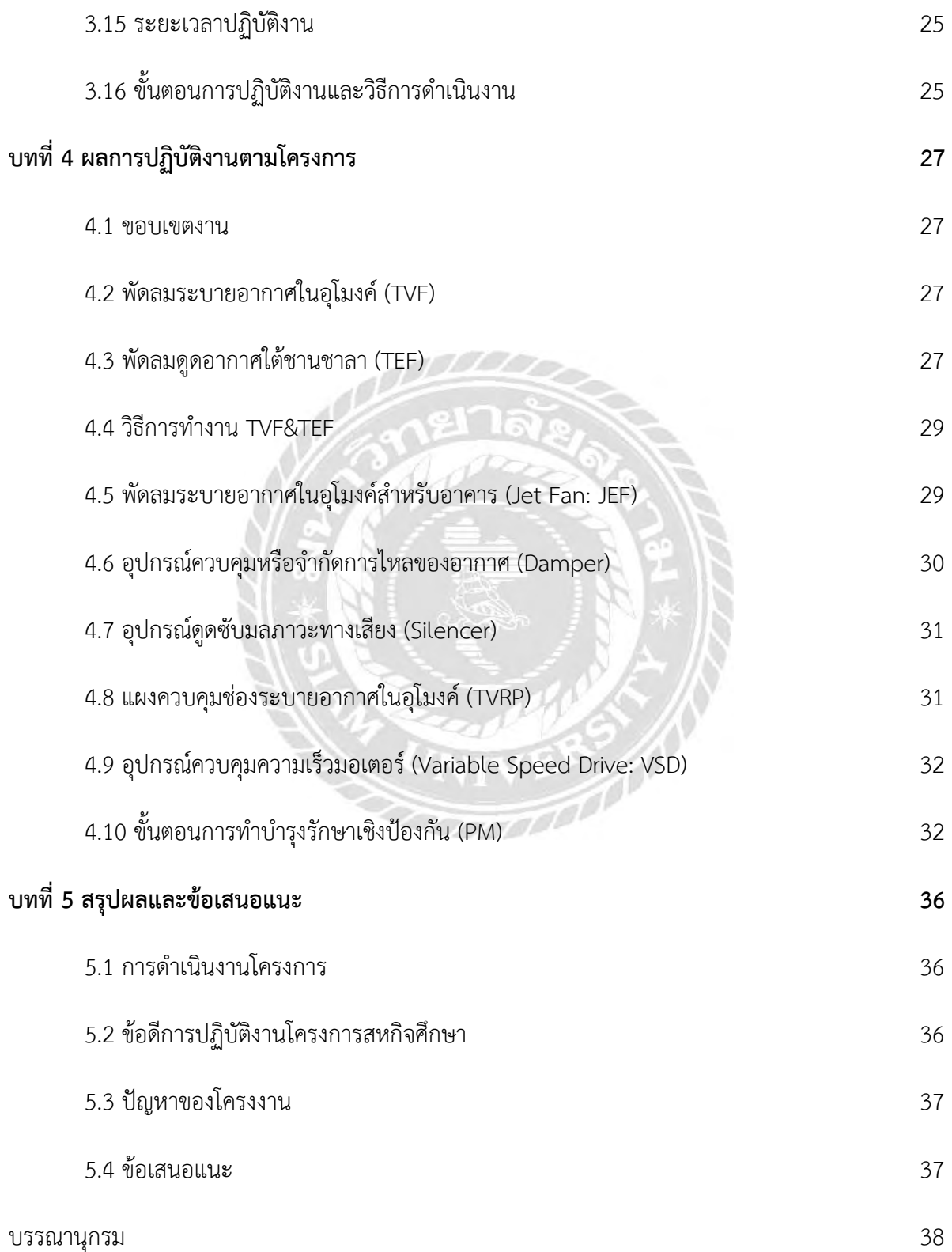

## **สารบัญ (ต่อ)**

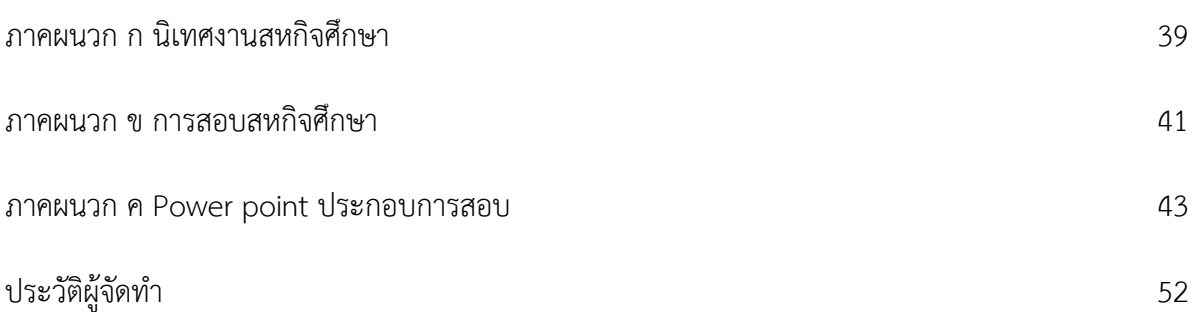

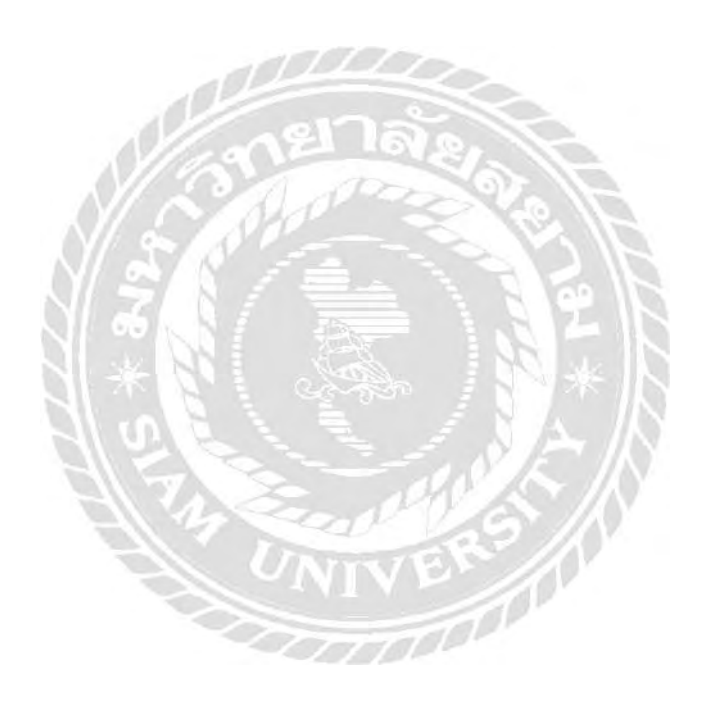

## **สารบัญรูป**

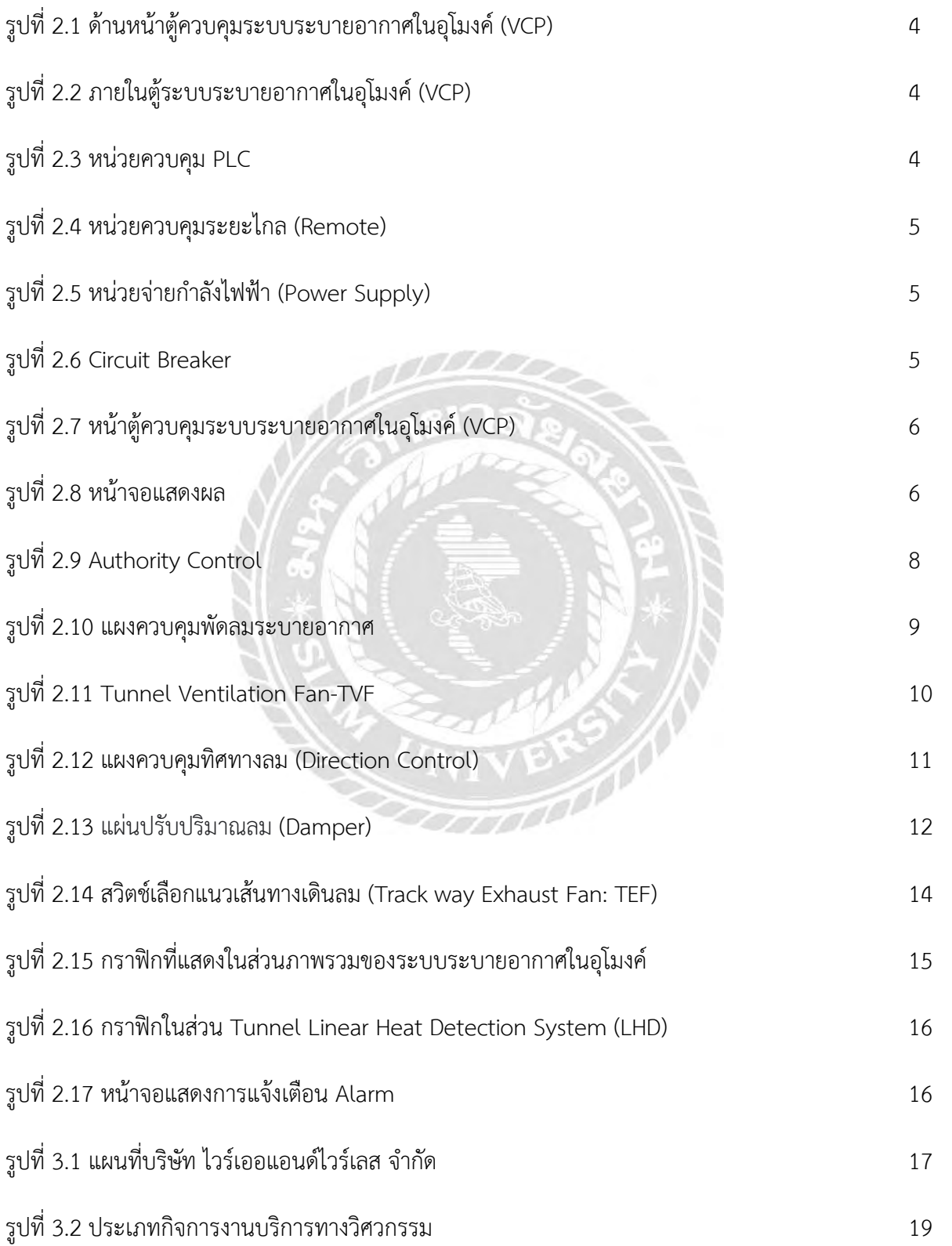

## **สารบัญรูป (ต่อ)**

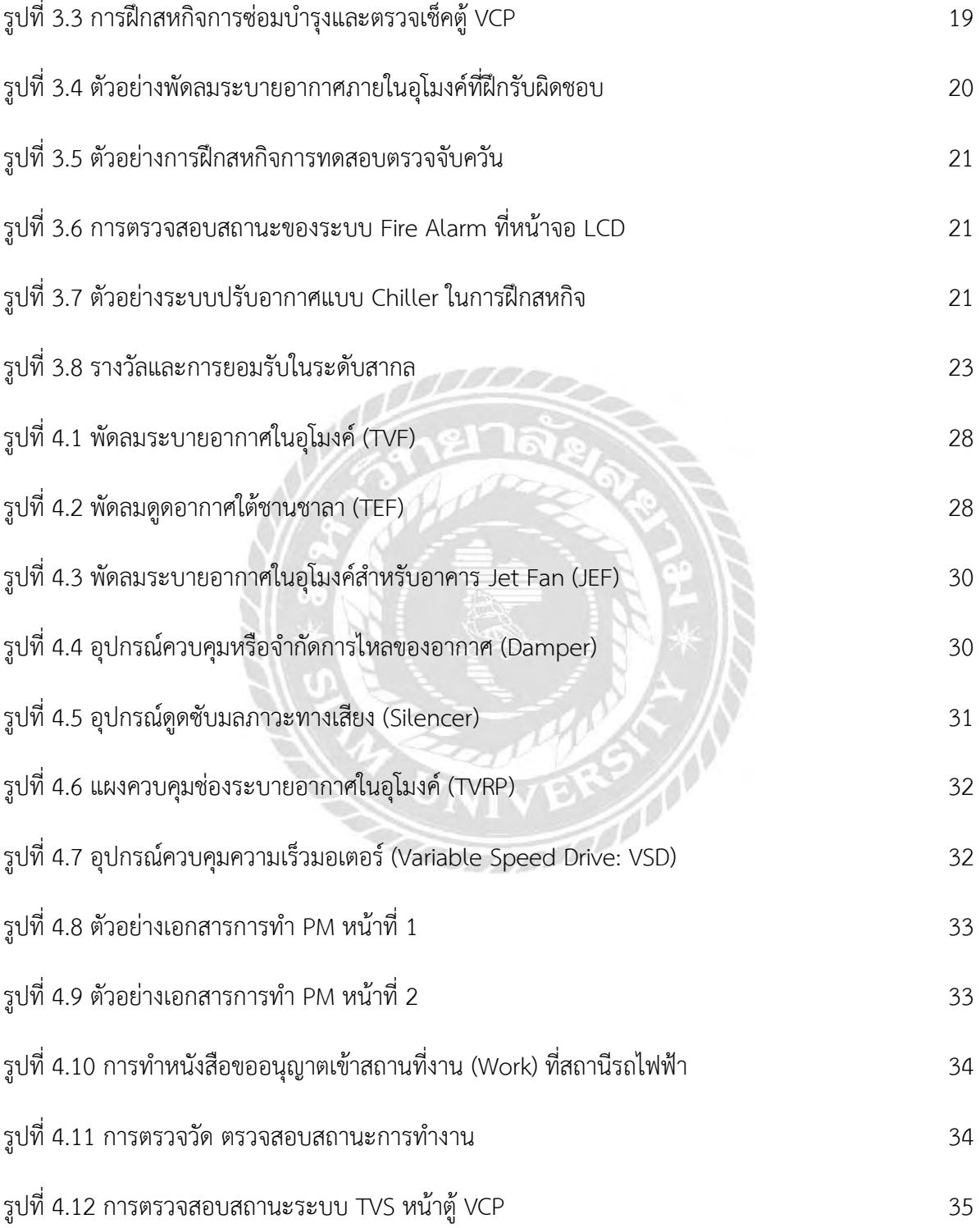

## **สารบัญตาราง**

ตารางที่ 3.1 ผังเวลาในการปฏิบัติงาน 26

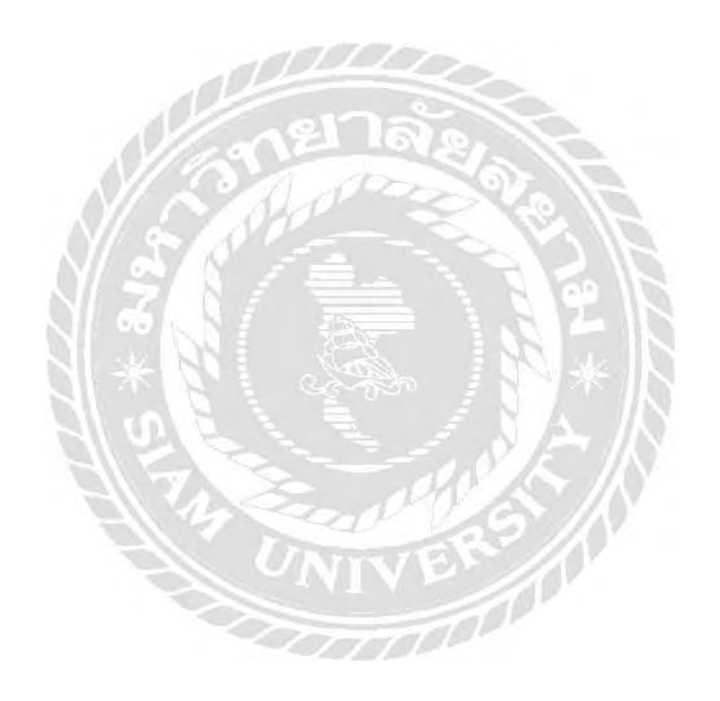

#### **บทที่ 1**

**บทน า**

#### **1.1 ความเป็นมาและความส าคัญ**

ปัจจุบันมี การพัฒนา ในทุกๆ ด้านเพื่อพัฒนาคุณภาพชีวิตข องคนกรุงเทพมหานคร ทั้งนี้เพื่อเป็น ทางเลือกในการเดินทางรวมถึงลดปัญหาการจราจร ลดมลภาวะและลดพลังงานที่เกิดจากการใช้พาหนะ ส่วนตัว การรถไฟฟ้าขนส่งมวลชนแห่งประเทศไทย จึงเกิดโครงการรถไฟฟ้าสายสีน้้าเงินส่วนต่ อขยายช่วงหัว ล้าโพง-บางแค และช่วงบางซื่อ-ท่าพระ ขึ้นเพื่อเป็นทางเลือกหนึ่ง

จากการปฏิบัติงานที่ไวร์เออแอนด์ไวร์เลส จ้ากัด ท้าให้มีโอกาสที่ได้หาความรู้และประสบการณ์ใหม่ๆ การเรียน การสอนในห้องเรียนอาจจะไม่เพียงพอต่อการปฏิบัติงานในชีวิตจริง ดังนั้น ทางมหาวิทยาลัยสยามจึง จัดการเรียนการสอนวิชาสหกิจศึกษาเพื่อให้นั กศึกษาได้ออกปฏิบัติงานจริง ณ สถานที่ประกอบการ ต่างๆ ที่ เกี่ยวข้องกับทางวิศวกรรมไฟฟ้า โดยทางมหาวิทยาลัยสยามได้ให้นักศึกษาเลือกสถานประกอบการที่เกี่ยวข้อง กับการเรียนในภาควิชา และมีอาจารย์แนะน้าสถานที่ประกอบการต่างๆ เพื่อให้นักศึกษาได้หาความรู้เพิ่มเติม UNIVE จากการปฏิบัติงานจริง

การปฏิบัติงานจริง ณ บริษัทไวร์เออแอนด์ไวร์เลส จ้ากัด มีโอกาสได้เรียนรู้ 3 ระบบงาน คือ ระบบ ระบายอากาศภายในอุโมงค์ ระบบสภาวะแวดล้อม และระบบสิ่งแวดล้อม สิ่งที่น่า สนใจและเล็งเห็นถึงความ แตกต่างจากระบบรถไฟฟ้าใต้ดินและรถไฟฟ้าลอยฟ้า ในส่วนของระบบที่ต่างออกไปคือ ระบบระบายอากาศ ภายในอุโมงค์ ซึ่งมีเฉพาะรถไฟฟ้าใต้ดินเท่านั้น จึงสนใจที่อยาก ศึกษาหลักการท้างานของระบบดังกล่าว ที่มี การควบคุมและสั่งงานอุปกรณ์ผ่านตู้ควบคุมที่มีชื่อว่ า Ventilation Control Panel (VCP) โดยศึกษาถึง หลักการท้างานควบคุมและสั่งงานอุปกรณ์ Damper TVF TEF และแสดงผลของอุณหภูมิภายในอุโมงค์

#### **1.2 วัตถุประสงค์ของโครงงานสหกิจ**

- 1.2.1 เพื่อศึกษาเกี่ยวกับอุปกรณ์ภายในตู้ควบคุมการระบายอากาศ (VCP)
- 1.2.2 เพื่อศึกษาขั้นตอนการวางแผนการท้างานของระบบพัดลมระบายอากาศภายในอุโมงค์
- 1.2.3 เพื่อศึกษาการลงปฏิบัติงานและขั้นตอนการซ่อมบ้ารุงรักษา
- 1.2.4 เพื่อศึกษาการบริหารจักการของระบบข้อมูล

#### **1.3 ขอบเขตของโครงงานสหกิจ**

- 1.3.1 สามารถแนะน้าอุปกรณ์บนตู้ VCPได้
- 1.3.2 สามารถวางแผนงานก่อนลงปฏิบัติงานได้
- 1.3.3 สามารถแนะน้าแก้ไขตู้ VCP ได้
- 1.3.4 สามารถจัดท้ารูปเล่มขั้นตอนการปฏิบัติงาน

#### **1.4 ประโยชน์ที่คาดว่าจะได้รับ**

- 1.4.1 ได้รับความรู้เกี่ยวกับตู้ควบคุมการระบายอากาศ (VCP)
- 1.4.2 ได้รับความรู้เกี่ยวกับขั้นตอนการวางแผนในการท้างาน
- 1.4.3 ได้รับความรู้เกี่ยวกับวิธีการซ่อมบ้ารุงรักษา
- 1.4.4 ได้รับความรู้เกี่ยวกับการแก้ไขปัญหาและการดูแลตู้ควบคุมการระบายอากาศ (VCP)

#### **บทที่ 2**

### **ทฤษฎีและหลักการที่เกี่ยวข้อง**

#### **2.1 ทฤษฎีและหลักการที่เกี่ยวข้อง**

การระบายอากาศ คือ การทำให้อากาศเกิดการหมุนเวียนและถ่ายเทภายในอาคาร โดยการออกแบบ ให้ตัวอาคารมีช่องลมระบายอากาศเข้า-ออก หรือการเติมอากาศที่บริสุทธิ์เข้าไปภายในอาคารโดยตรง โดยผ่าน ระบบท่อลม หรือโดยพัดลมติดผนังก็ได้ ขณะเดียวกัน ต้องระบายอากาศออก ไปยังภายนอก ด้วยวิธีธรรมชาติ หรือวิธีทางกล การเติมและการระบายอากาศจะต้องมีในปริมาณที่เหมาะสม สามารถระบายได้อย่างเพียงพอ ึ การระบายอากาศในบาง สถานที่ อาจต้องมีการกำจัดฝุ่นก่อนปล่อยออกสู่บรรยากาศ ภายนอก ดังนั้น การ ออกแบบและติดตั้ง ต้องคลอบคลุมถึงด้านสิ่งแวดล้อมด้วย แผงควบคุม ระบบระบายอากาศ ภายในอุโมงค์ นี้ (Ventilation Control Panel: VCP) ได้ทำหน้าที่ควบคุมและสั่งการให้ทำงานได้ตามเงื่อนไขที่ต้องการได้ แผงควบคุมระบบระบายอากาศในอุโมงค์ที่ใช้ในการควบคุมการทำงานของระบบระบายอากาศ ภายในทั้งหมดภายในสถานีจะแบ่งตู้ควบคุมออกเป็น 3 ส่วนต่อไปนี้

2.1.1 Tunnel Ventilation Control Panel (TVCP) ชุดควบคุมและอุปกรณ์ตรวจสอบสภาวะ จะ ติดตั้งอยู่ด้านหน้าของตู้ VCP มีหน้าที่แจ้งสภาวะการทำงาน

2.1.2 Tunnel Ventilation Repeater Panel (TVRP) เป็นตู้ควบคุมการทำงานในกรณีฉุกเฉิน จะต้องควบคุมโดยบุคคลที่ได้รับการอนุญาต หรือหน่วยงานเฉพาะเท่านั้น

2.1.3 Fireman Control Panel (FP) สั่งงานเหมือนตู้ TVRP ทุกอย่าง แต่จะใช้ในกรณีที่เกิด ้ เหตุการณ์เพลิงไหม้ภายในสถานี จะติดตั้งไว้หน้าทางเข้าสถานีควบคุม ระบบที่ไม่สาม ารถทำงานภายในสถานี ได้

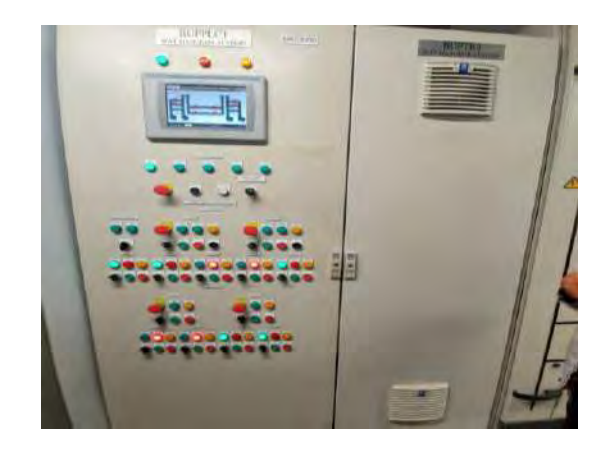

**รูปที่ 2.1 ด้านหน้าตู้ควบคุมระบบระบายอากาศในอุโมงค์ (VCP)**

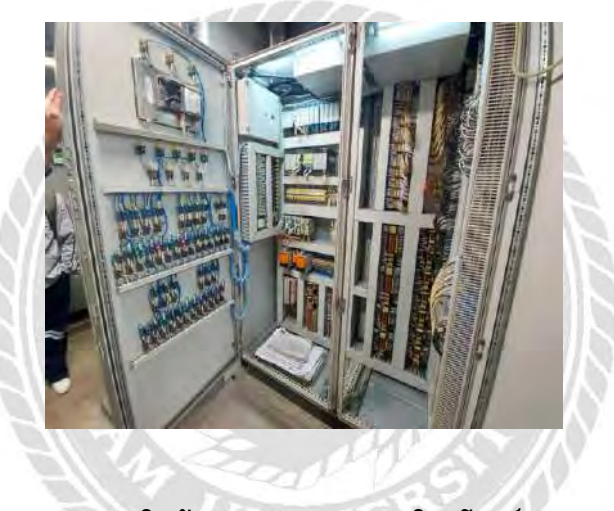

**รูป 2.2 ภายในตู้ระบบระบายอากาศในอุโมงค์ (VCP**)

**2.2 อุปกรณ์ภายในตู้ควบคุมระบบระบายอากาศในอุโมงค์ (VCP)**

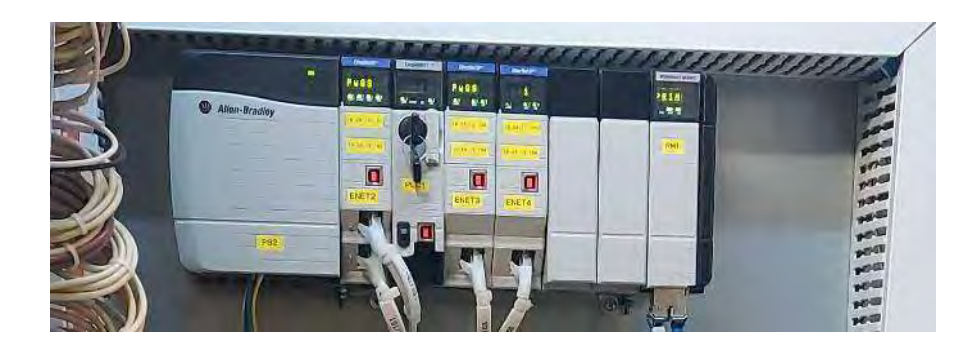

**รูปที่ 2.3 หน่วยควบคุม PLC** 

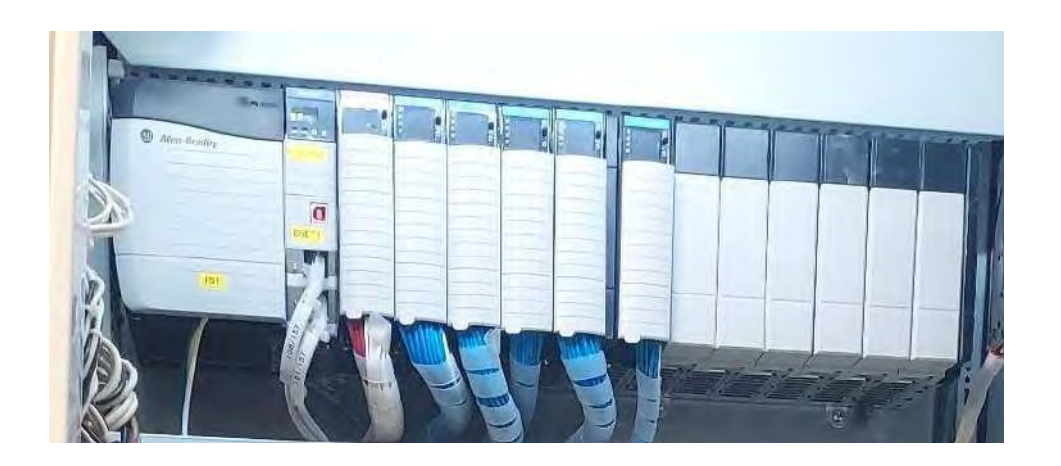

**รูปที่ 2.4 หน่วยควบคุมระยะไกล (Remote)** 

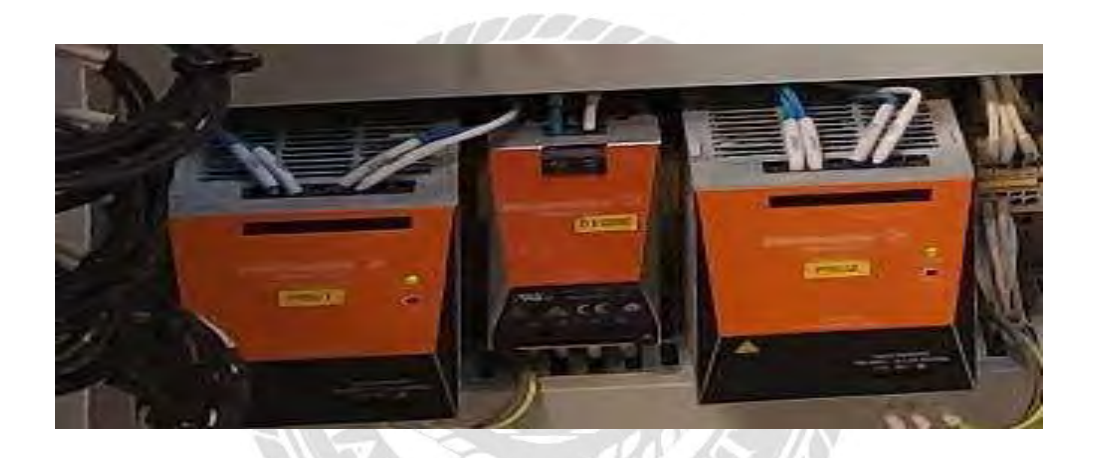

**รูปที่ 2.5 หน่วยจ่ายก าลังไฟฟ้า (Power Supply)** 

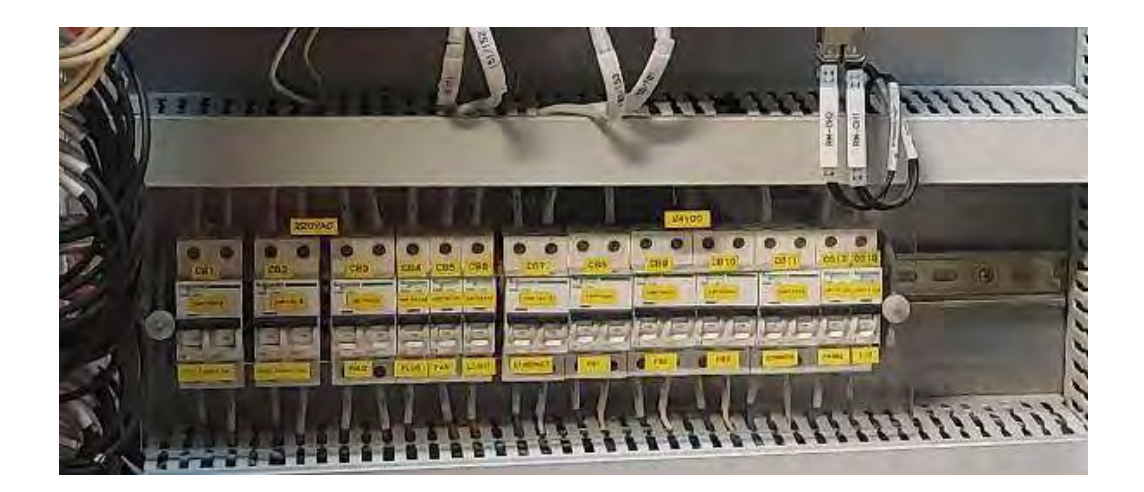

**รูปที่ 2.6 Circuit Breaker** 

**2.3 แผงหน้าตู้ควบคุมระบบระบายอากาศในอุโมงค์ (VCP)** 

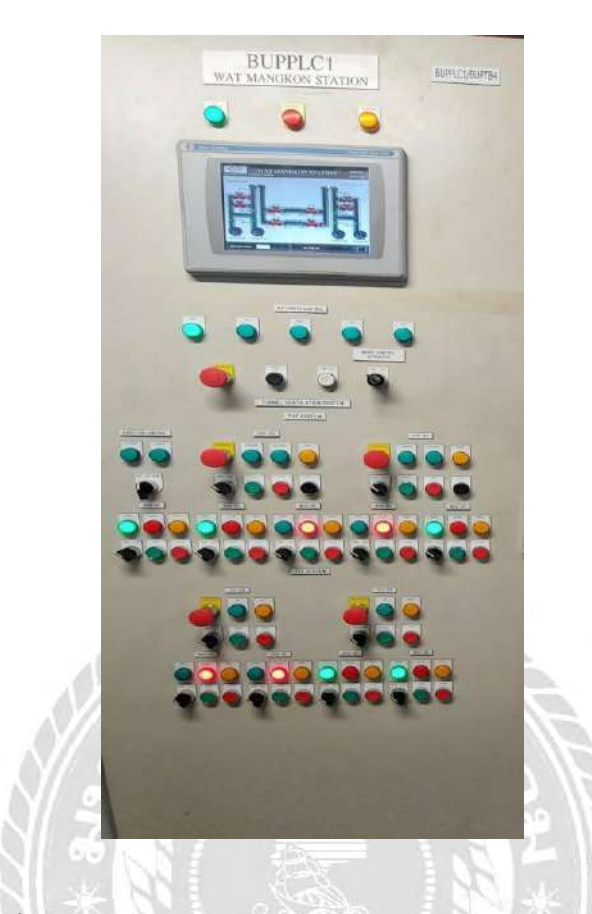

**รูปที่2.7 หน้าตู้ควบคุมระบบระบายอากาศในอุโมงค์ (VCP)** 

**2.4 การแสดงผล**การทำงานที่หน้าจอ

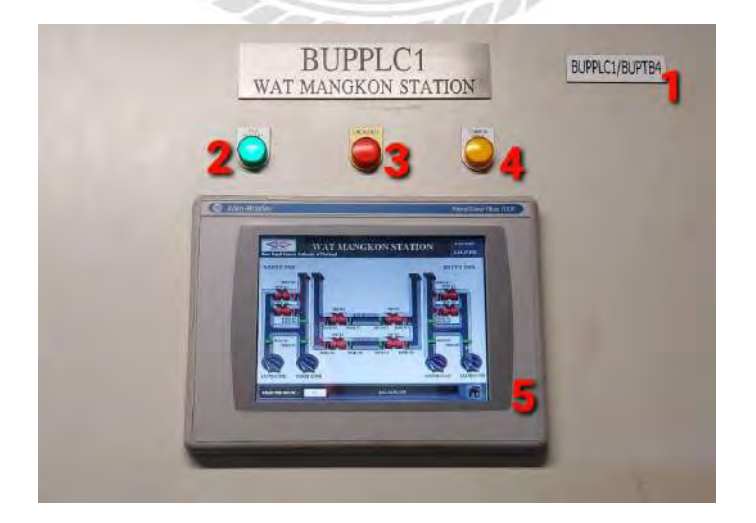

**รูปที่2.8 หน้าจอแสดงผล**

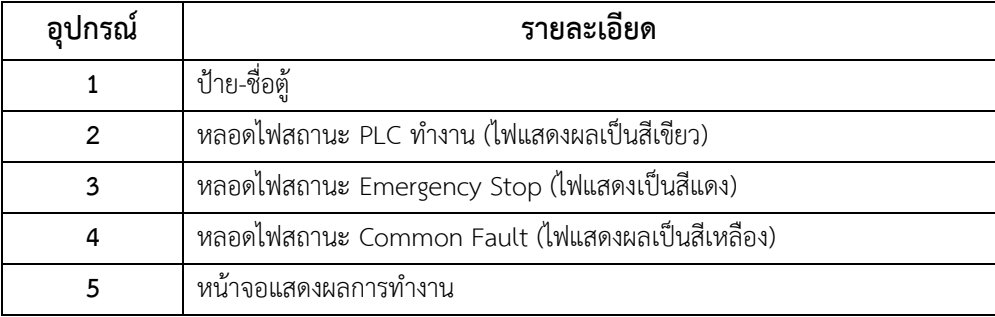

## **2.4.1 รายละเอียดการท างานหน้าตู้**

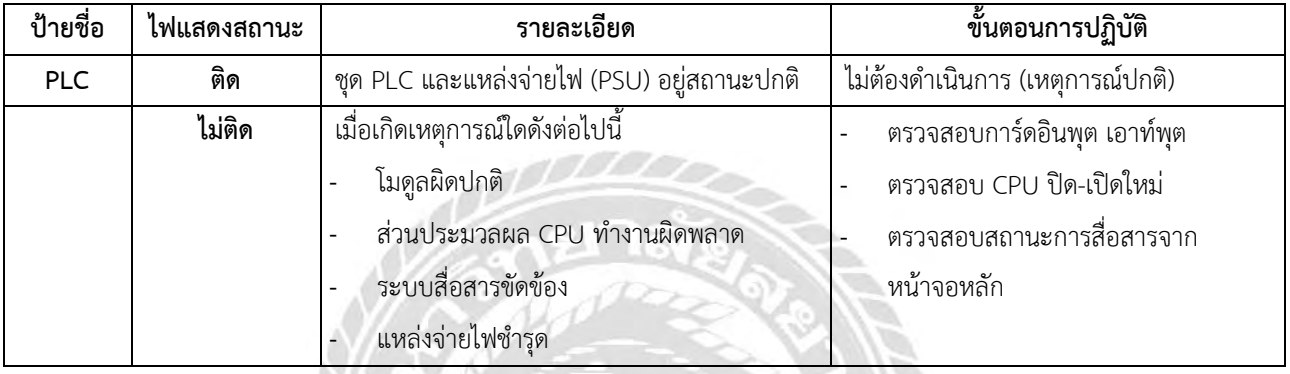

# **2.4.2 รายละเอียด Emergency and Common Fault**

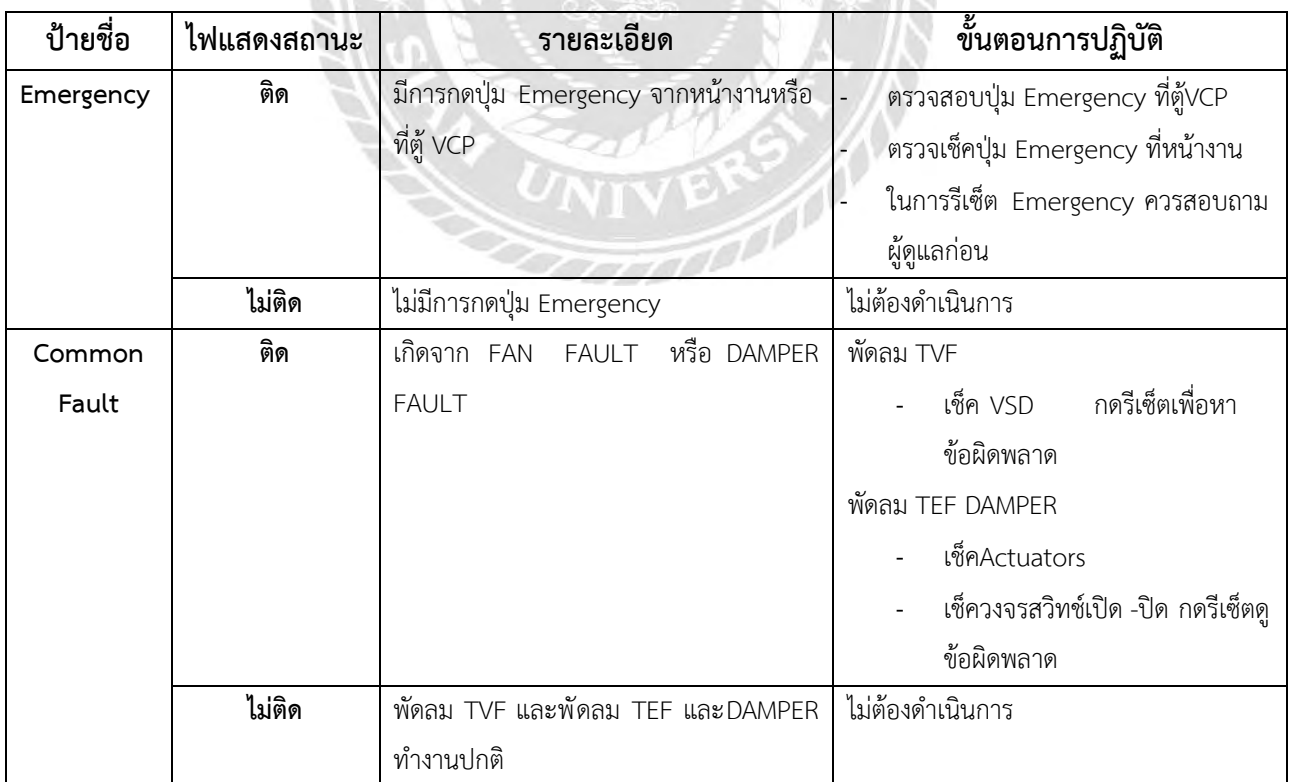

#### **2.4.3 รายละเอียดหน้าจอแสดงผล**

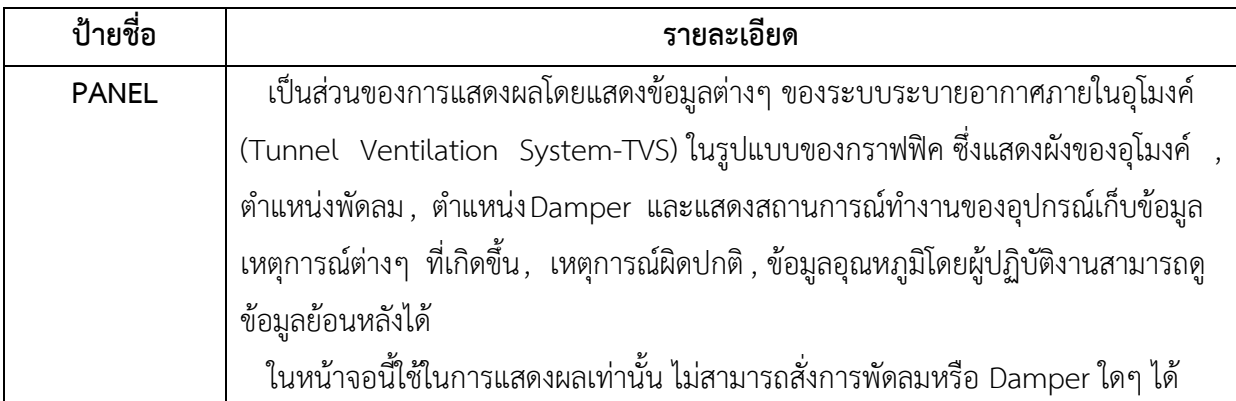

## **2.5** สวิตช์เลือกการควบคุมงานชุดที่ 1 **(Authority Control #1)**

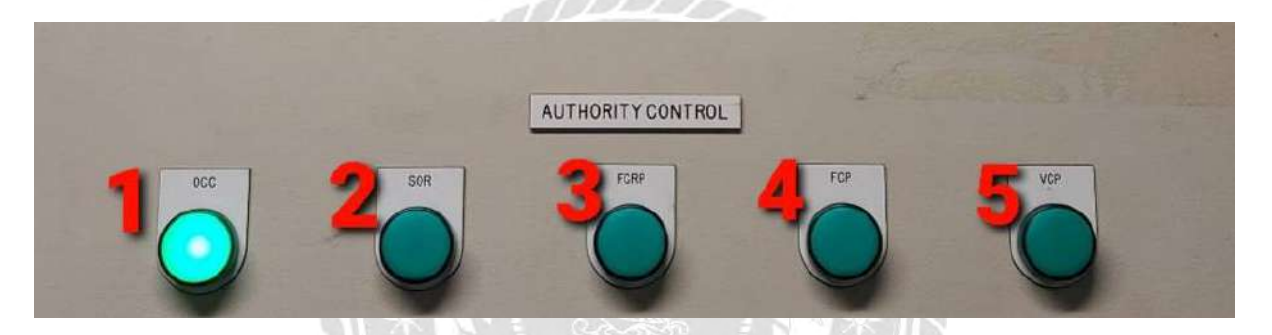

**รูปที่ 2.9 Authority Control** 

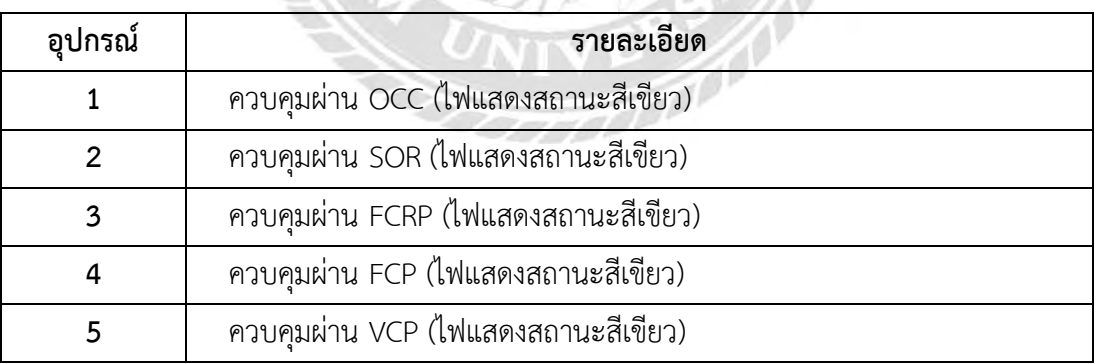

#### **2.5.1 รายละเอียด Authority Control**

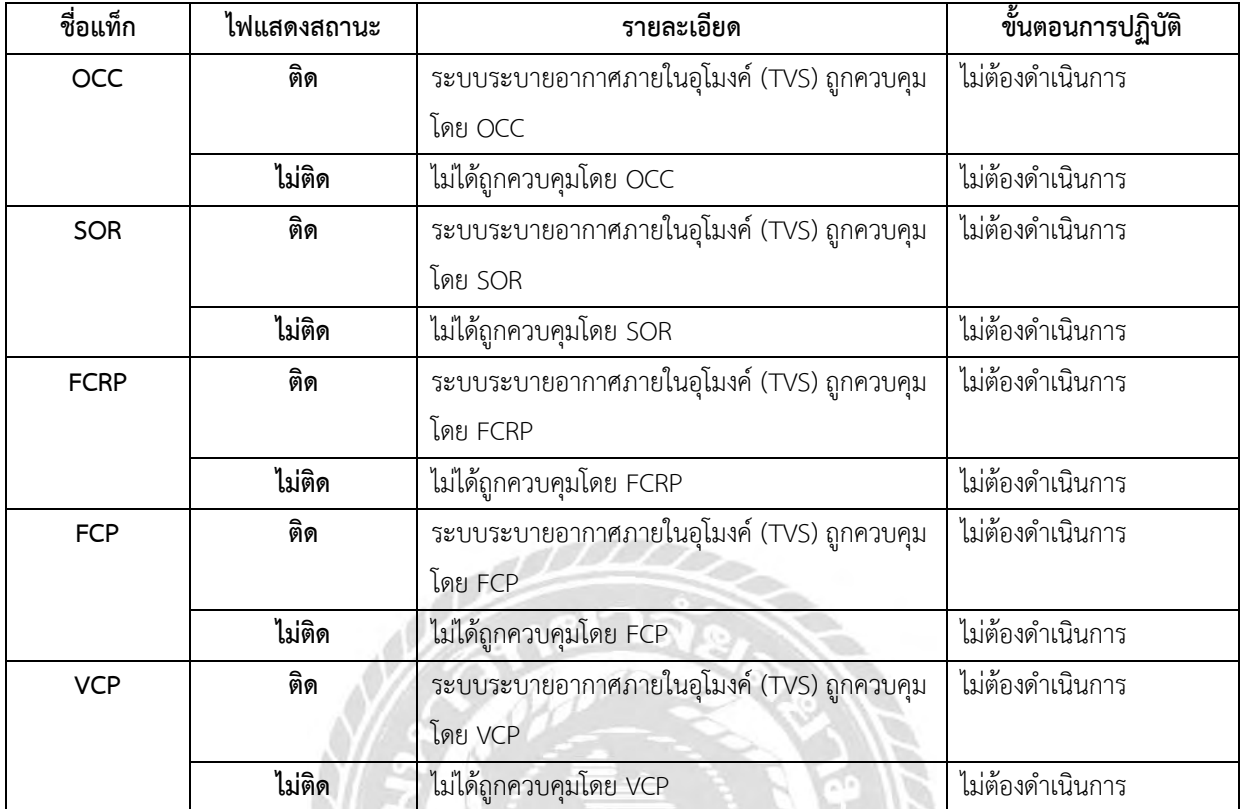

## 2.6 สวิตช์เลือกการควบคุมงานชุดที่ 2 (Authority Control #2)

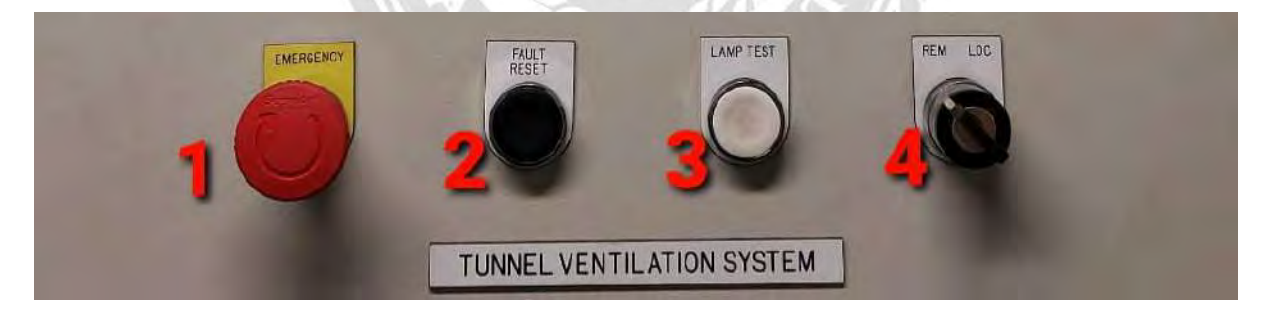

## **รูปที่ 2.10 แผงควบคุมพัดลมระบายอากาศ**

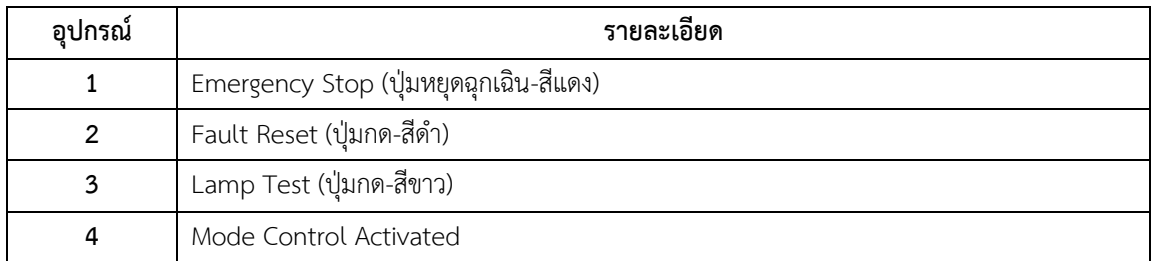

#### **2.6.1 รายละเอียด Authority Control**

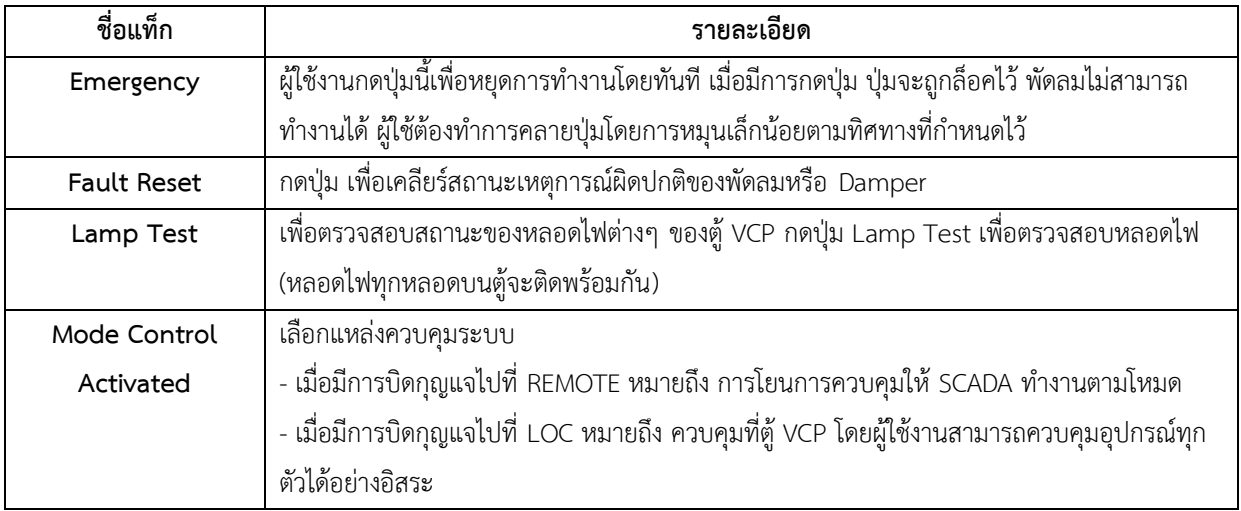

#### **2.7** ชุดควบคุมพัดลม **Tunnel Ventilation Fan-TVF**

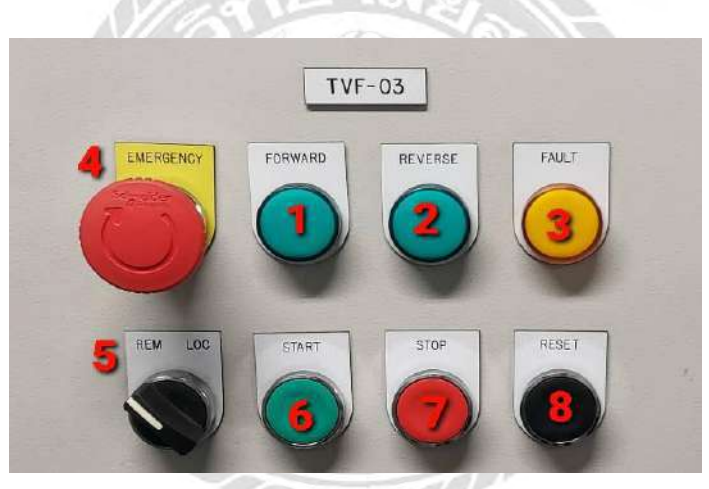

## **รูปที่ 2.11 Tunnel Ventilation Fan-TVF**

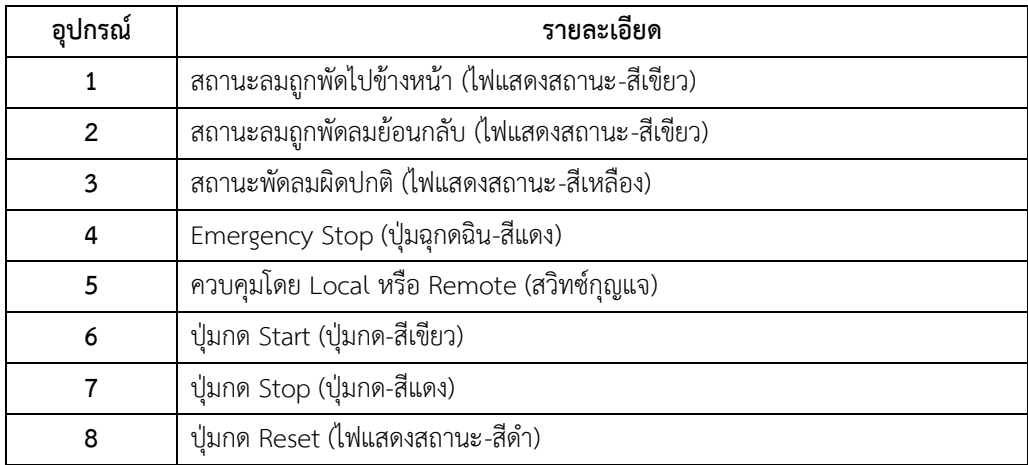

#### **2.7.1 Tunnel Ventilation Fan-TVF (1)**

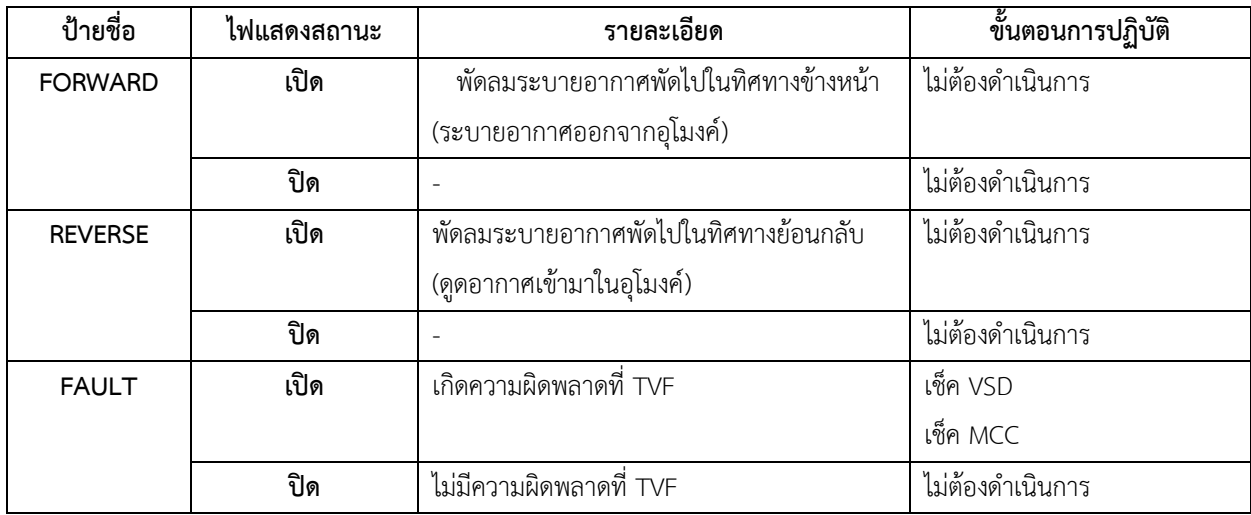

# **2.7.2 Tunnel Ventilation Fan-TVF (2)**

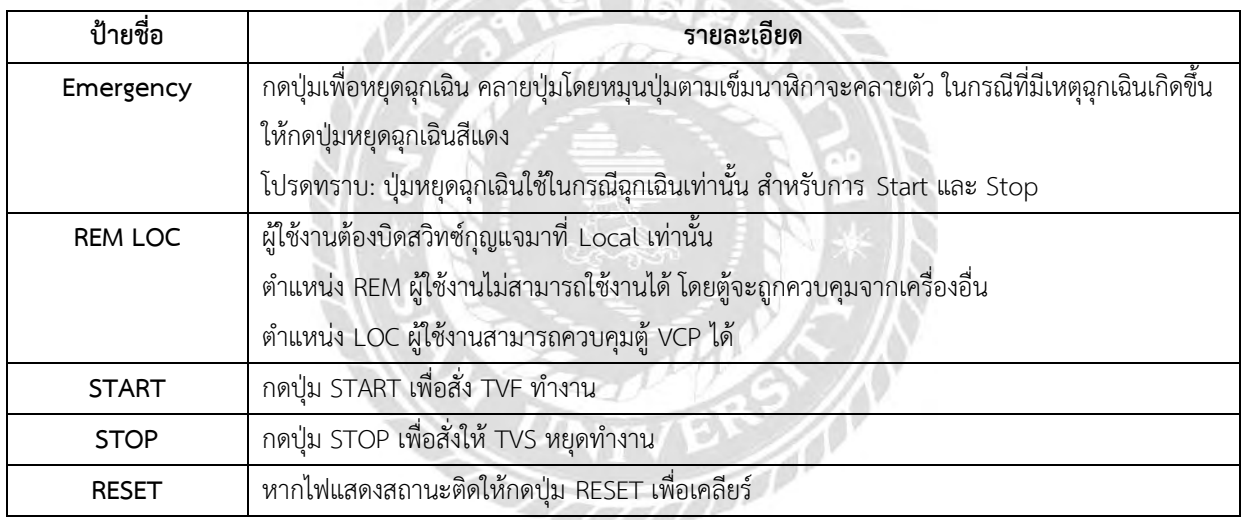

#### **2.8 แผงควบคุมทิศทางลม (Direction Control)**

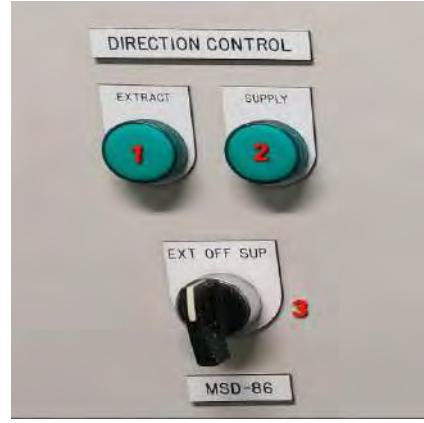

**รูปที่ 2.12 แผงควบคุมทิศทางลม (Direction Control)**

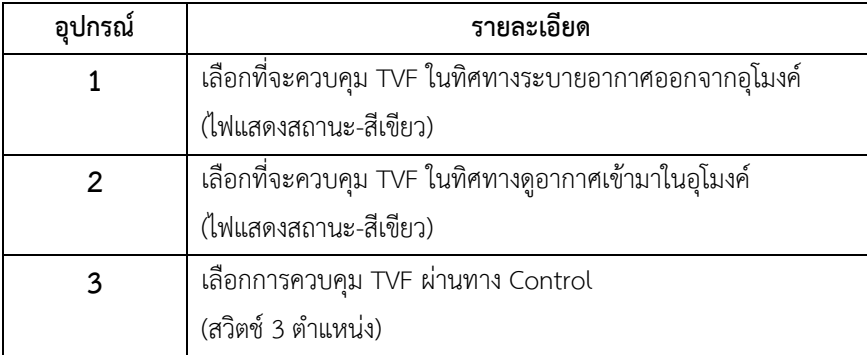

#### **2.8.1 Direction Control (1)**

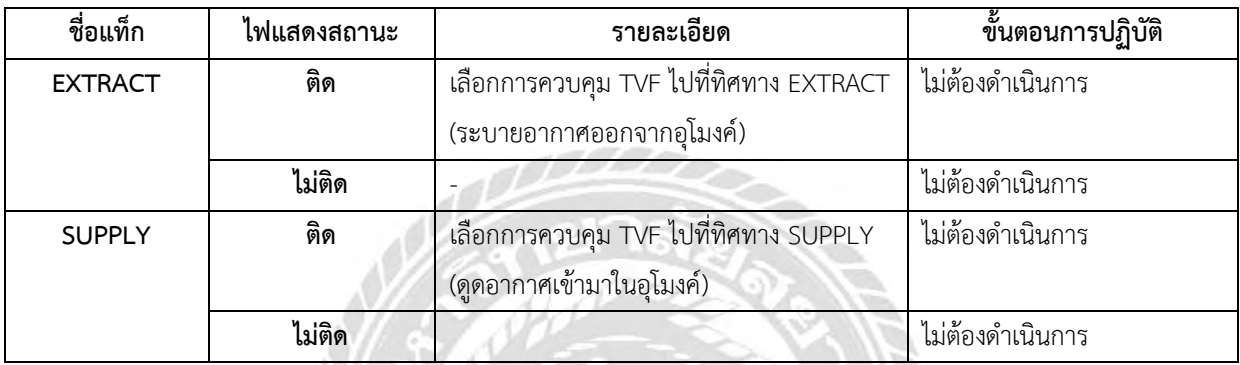

#### **2.8.2 Direction Control (2)**

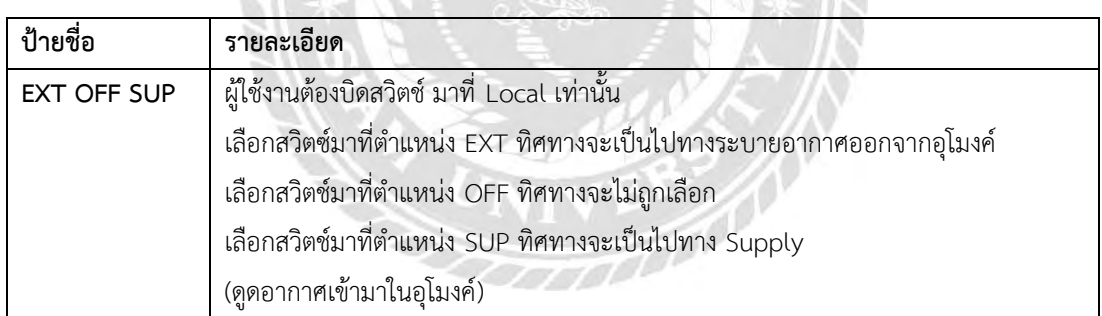

#### **2.9 แผ่นปรับปริมาณลม (Damper)**

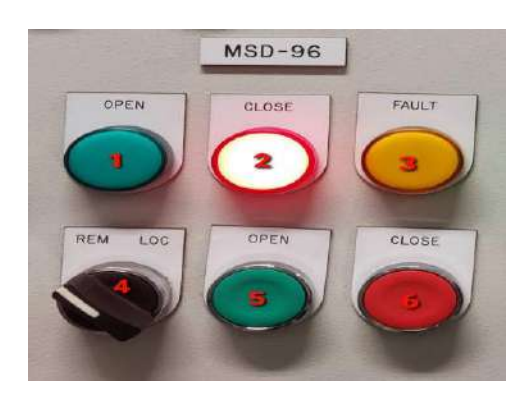

**รูปที่ 2.13 แผ่นปรับปริมาณลม (Damper)** 

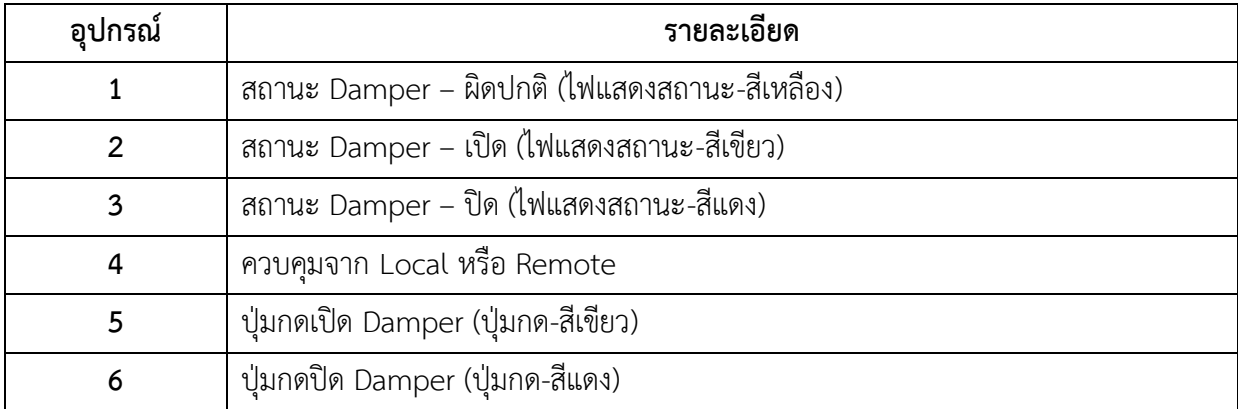

#### **2.9.1 Damper (1)**

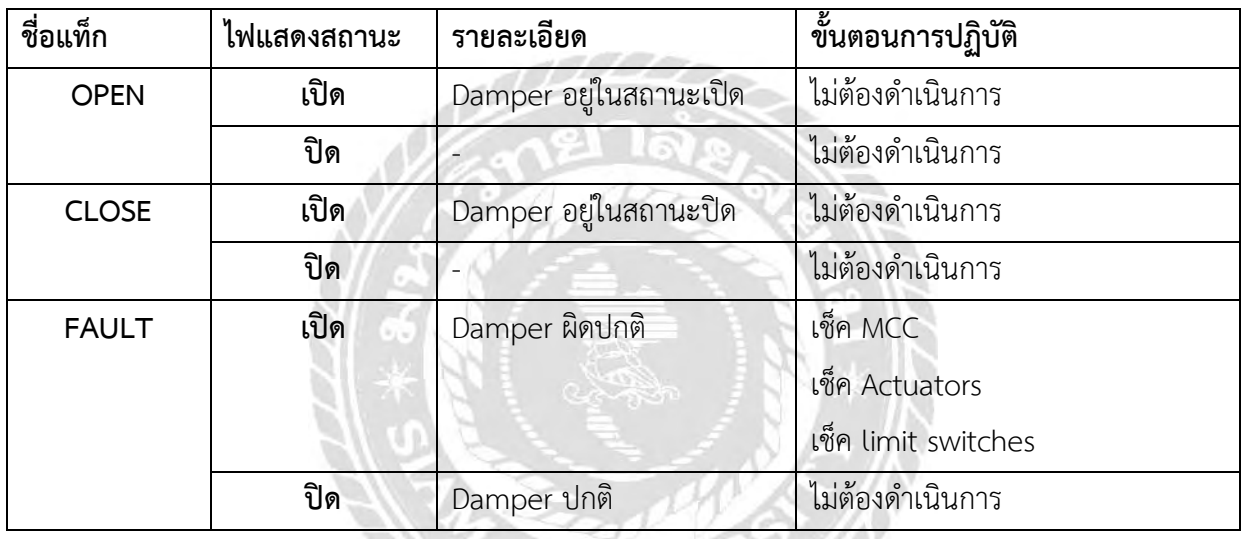

#### **2.9.2 Damper (2)**

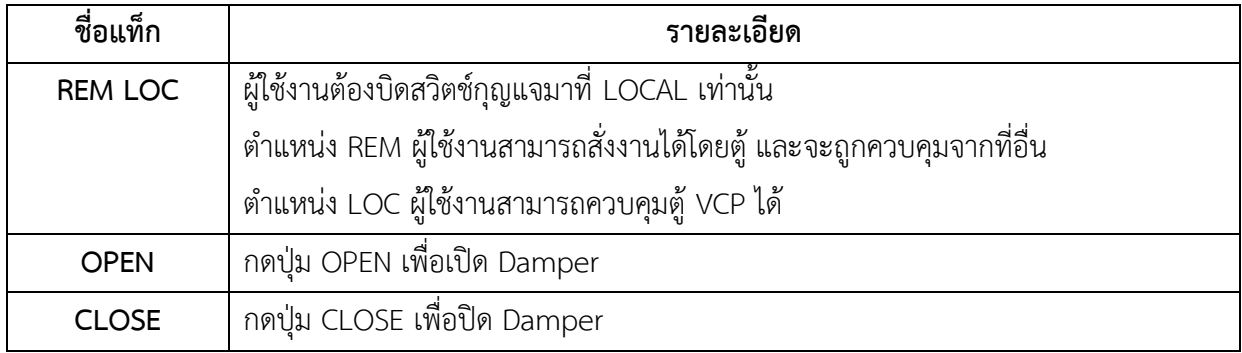

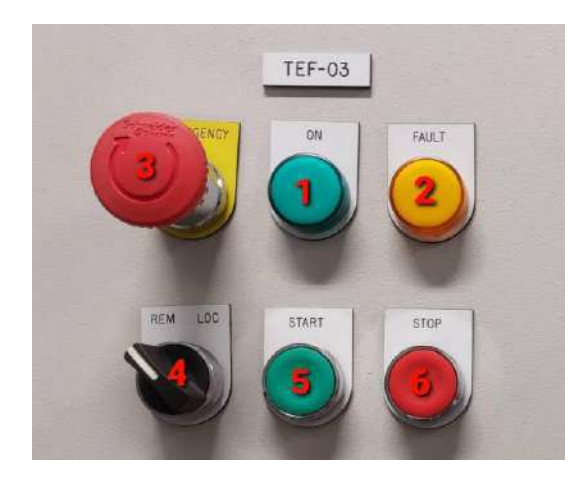

#### **2.10 สวิตช์เลือกแนวเส้นทางเดินลม (Track way Exhaust Fan: TEF)**

**รูปที่ 2.14 สวิตช์เลือกแนวเส้นทางเดินลม (Track way Exhaust Fan: TEF)** 

| อุปกรณ์ | รายละเอียด                                  |
|---------|---------------------------------------------|
|         | ิสถานการณ์ไหลของอากาศ (ไฟแสดงสถานะ-สีเขียว) |
|         | สถานะผิดปกติ (ไฟแสดงสถานะ-สีเหลือง)         |
|         | ปุ่มหยุดฉุกเฉิน (ปุ่มฉุกเฉิน-สีแดง)         |
|         | ควบคุมโดย Local หรือ Remote                 |
|         | ปุ่มกด Start (ไฟแสดงสถานะ-สีเขียว)          |
|         | ปุ่มกด Stop (ไฟแสดงสถานะ-สีแดง)             |

#### **2.10.1 Track way Exhaust Fan –TEF (1)**

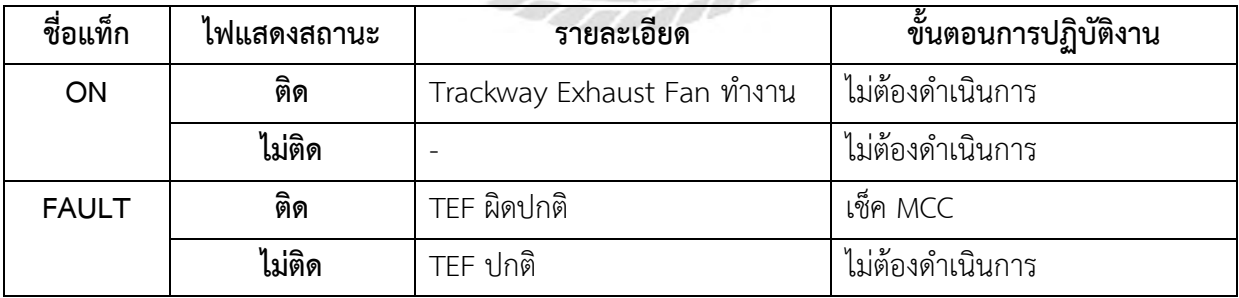

#### **2.10.2 Trackway Exhaust Fan –TEF(2)**

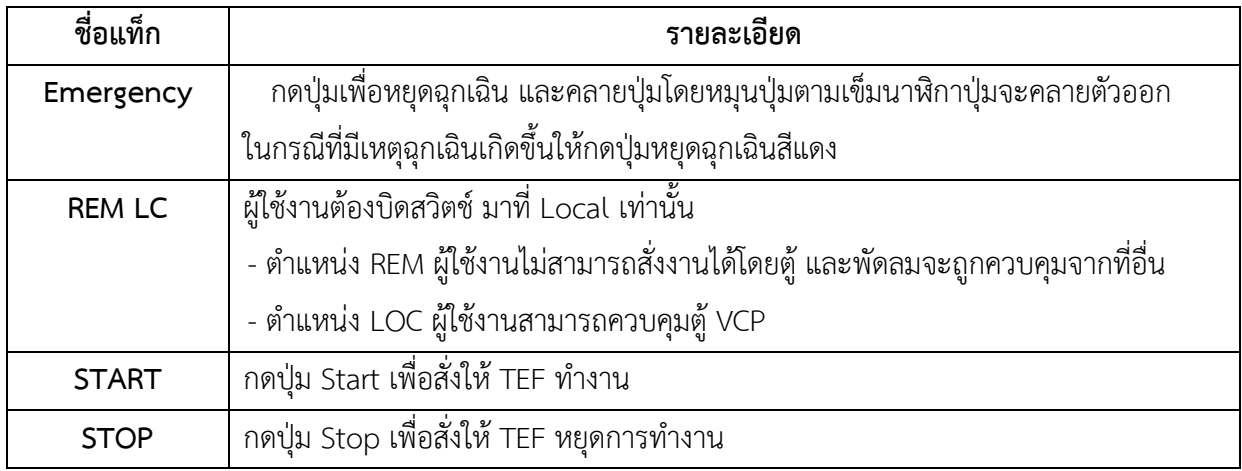

#### **2.11 ส่วนประกอบหน้าจอหลัก**

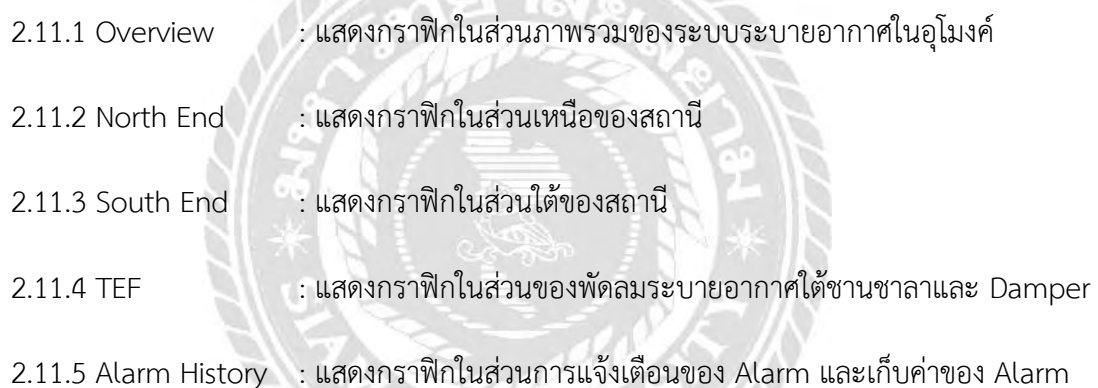

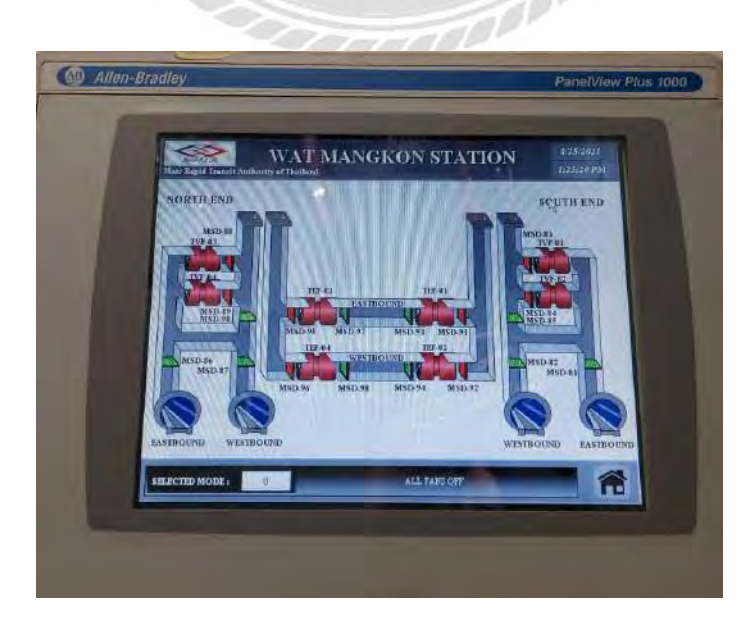

**รูปที่ 2.15 กราฟิกที่แสดงในส่วนภาพรวมของระบบระบายอากาศในอุโมงค์**

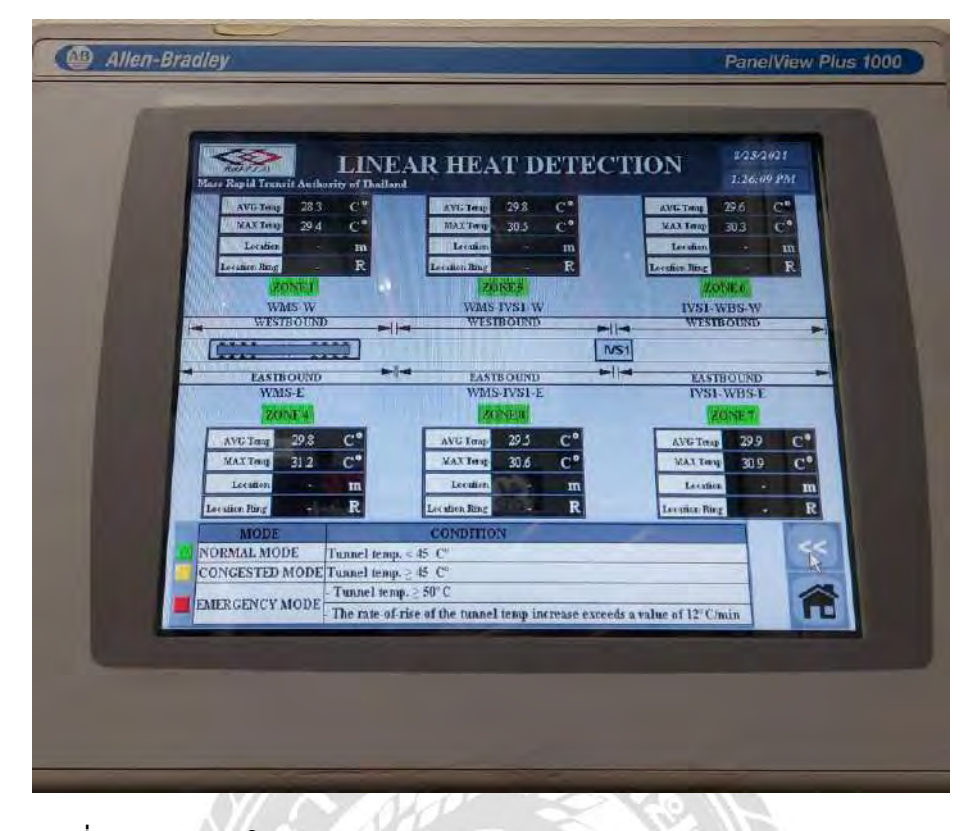

**รูปที่ 2.16 กราฟิกในส่วน Tunnel Linear Heat Detection System (LHD)** 

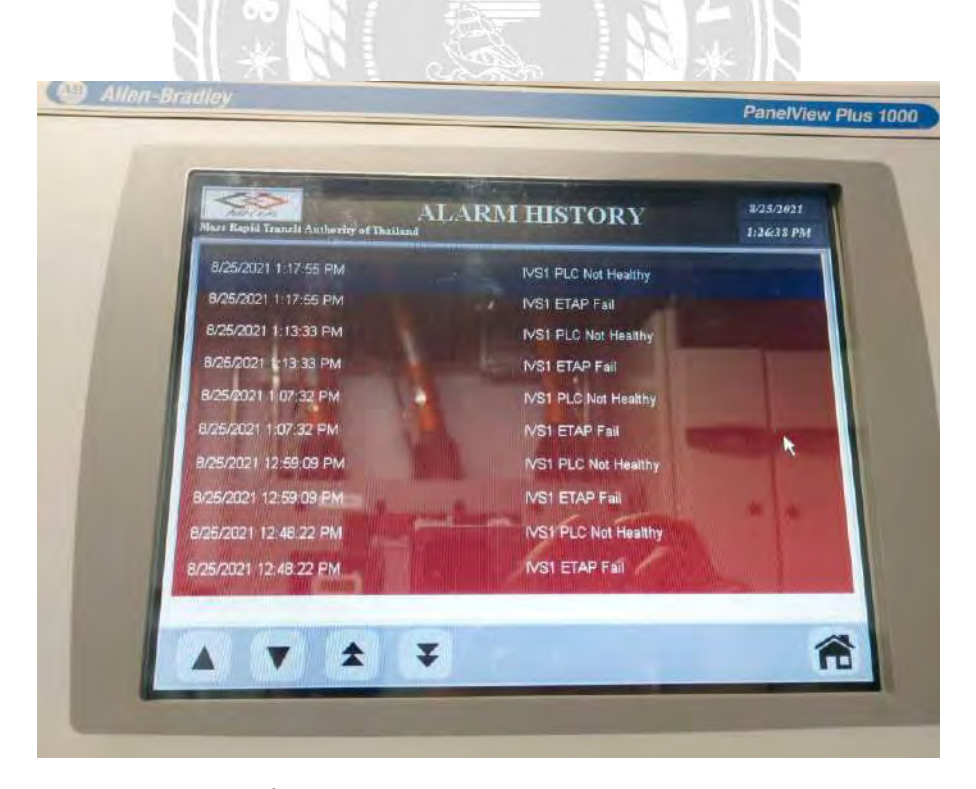

**รูปที่2.17 หน้าจอแสดงการแจ้งเตือน Alarm** 

#### **บทที่ 3**

### **รายละเอียดการปฏิบัติงาน**

### **3.1 ชื่อที่ตั้งของสถานประกอบการ**

้บริษัท ไวร์เออแอนด์ไวร์เลส จำกัด

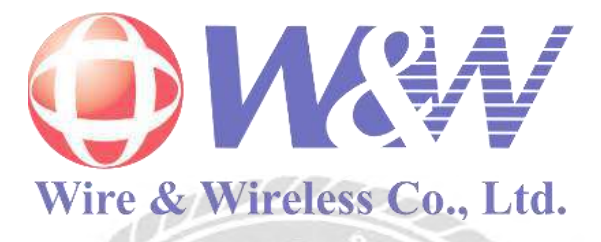

สถานที่ตั้งสถานประกอบการ อาคารอโยธยาทาวเวอร์ ชั้น 26 เลขที่ 240/64-67 ถนนรัชดาภิเษก

แขวงห้วยขวาง เขตห้วยขวาง จังหวัดกรุงเทพมหานคร 10310

- เบอร์โทร : 02-034-4500
- โทรสาร : 02-692-7200
- อีเมล : [contact@ww.co.th](mailto:contact@ww.co.th)

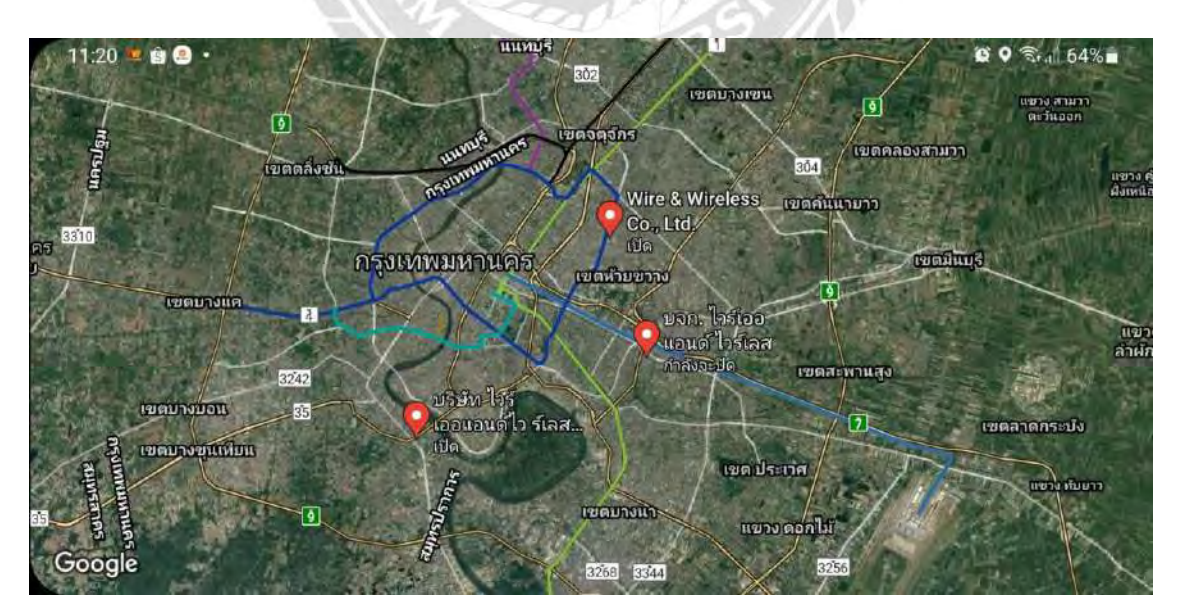

**รูปที่ 3.1 แผนที่บริษัท ไวร์เออแอนด์ไวร์เลส จ ากัด**

#### **3.2 ประวัติบริษัท ไวร์เออแอนด์ไวร์เลส จ ากัด**

ู บริษัท ไวร์เออแอนด์ไวร์เลส จำกัด หรือ W&W ก่อตั้งขึ้นในปีพุทธศักราช 2538 เพื่อดำเนินธุรกิจ รับเหมาก่อสร้างด้านวิศวกรรมโทรคมนาคมโดยระยะแรกงานของ W&W เป็นงานก่อสร้างด้านโทรคมนามคมที่ สนับสนุนธุรกิจของบริษัทในกลุ่ม ทรู คอร์ปอเรชั่น จำกัด (มหาชน) และต่อมา W&W ได้ขยายการดำเนินงาน ทางด้านวิศวกรรมโทรคมนาคม วิศวกรรมไฟฟ้า วิศวกรรมเครื่องกล วิศวกรรมโยธา วิศวกรรมสารสนเทศ และ การสื่อสาร รวมถึงวิศวกรรมพลังงานและสิ่งแวดล้อมให้แก่กลุ่มลูกค้าในส่วนของภาครัฐและภาคเอกชน อาทิ เช่น ทีโอทีการไฟฟ้านครหลวง และปตท.

W&W เป็น บริษัท ในกลุ่มทรูคอร์ปอเรชั่น จำกัด (มหาชน ) ที่ดำเนินธุรกิจโดยต่อยอดและพัฒนา ื่องค์กรอย่างต่อเนื่องซึ่งส่งผลให้วันนี้ บริษัท ไวร์เออแอนด์ไวร์เลส จำกัด หรือ W & W ก้าวขึ้นสู่การเป็นองค์กร ชั้นน าด้านวิศวกรรมที่สามารถให้การบริการแก่ลูกค้าได้ครบวงจรมากที่สุดแห่งหนึ่งในประเทศไทย

่ ในด้านความโดดเด่น W&W ถือเป็นหนึ่งในอ งค์กรชั้นนำด้านวิศวกรรมของประเทศไทยที่รวบรวม บุคลากรด้านวิศวกรรมผู้มีความรู้ความสามารถและมีประสบการณ์ในสายงานวิศวกรรมต่างๆ ไว้อย่างหลาก หลายอีกทั้ง W&W ยังมีการนำเทคโนโลยีและนวัตกรรมอันทันสมัยเข้ามาช่วยในการบริหารงานต่างๆ เพื่อส่ง มอบบริการที่เป็นเลิศให้กับลูกค้า

#### **3.3 การบริการ**

งานส ารวจ ออกแบบ ก่อสร้าง ติดตั้งและทดสอบงานด้านวิศวกรรมไว้อย่างลงตัวตั้งแต่การรับฟังความ ้ต้องการ การสำรวจพื้นที่ ซึ่งในทุกขั้นตอนลูกค้าจะได้รับการดูแลจากทีมงานมืออาชีพ และวิศวกรผู้เชี่ยวชาญ ในแขนงต่างๆที่สามารถนำพาซึ่งผลสัมฤทธิ์ที่ลูกค้าต้องการ

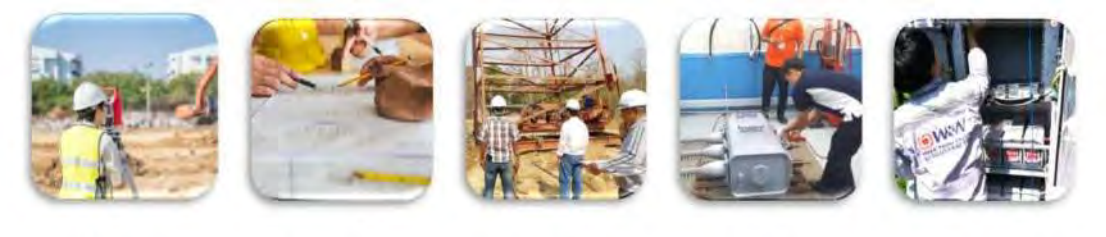

ก่อสร้าง

ออกแบบ

ก่อสร้าง

ดิดตั้ง

ทดสอบ

#### **รูปที่ 3.2 ประเภทกิจการงานบริการทางวิศวกรรม**

#### **3.4 งานซ่อมบ ารุงรักษาระบบวิศวกรรม**

เพื่อให้ทุกองค์กรสามารถด าเนินธุรกิจได้เต็มศักยภาพและประสิทธิภาพ บริษัทได้พัฒนาให้มีการงาน ซ่อมบ ารุงรักษางานวิศวกรรมทั้งงานทางด้านสื่อสาร และงานทางด้านระบบประกอบอาคารต่างๆ โดยทีมช่างผู้ ้มีประสบการณ์ สามารถส่งมอบการบริการ พร้อมคำแนะนำ และแนวทางในการแก้ไขหรือป้องกันปัญหาที่ อาจจะเกิดขึ้นในอนาคตให้แก่ลูกค้าได้อย่างซื่อตรง คุ้มค่า รวมเร็ว

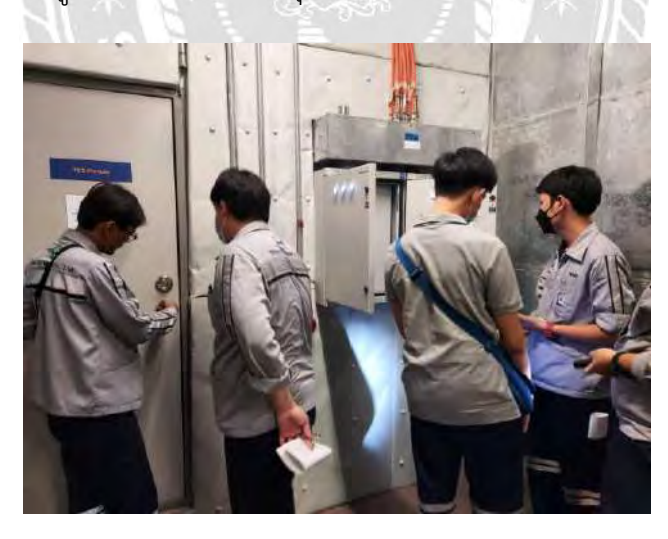

**รูปที่3.3 การฝึกสหกิจการซ่อมบ ารุงและตรวจเช็คตู้ VCP** 

#### **3.5 งานซ่อมบ ารุงรักษาระบบระบายอากาศในอุโมงค์**

ตรวจสอบการทำงานของพัดลมระบายอากาศในอุโมงค์ภายในรถไฟฟ้าใต้ดินบำรุงรักษาและซ่อมแซ ม ระบายความร้อนในอุโมงค์ในสภาวะปกติและสภาวะคับคั่ง ระบายความร้อนและควันในอุโมงค์ในสภาวะ ฉุกเฉินเมื่อเกิดอัคคีภัย ระบายแรงดันที่เกิดมาจากการอัดอากาศจากการวิ่งของรถไฟฟ้าออกสู่อาคารระบาย อากาศ และตรวจสอบอุณหภูมิภายในอุโมงค์

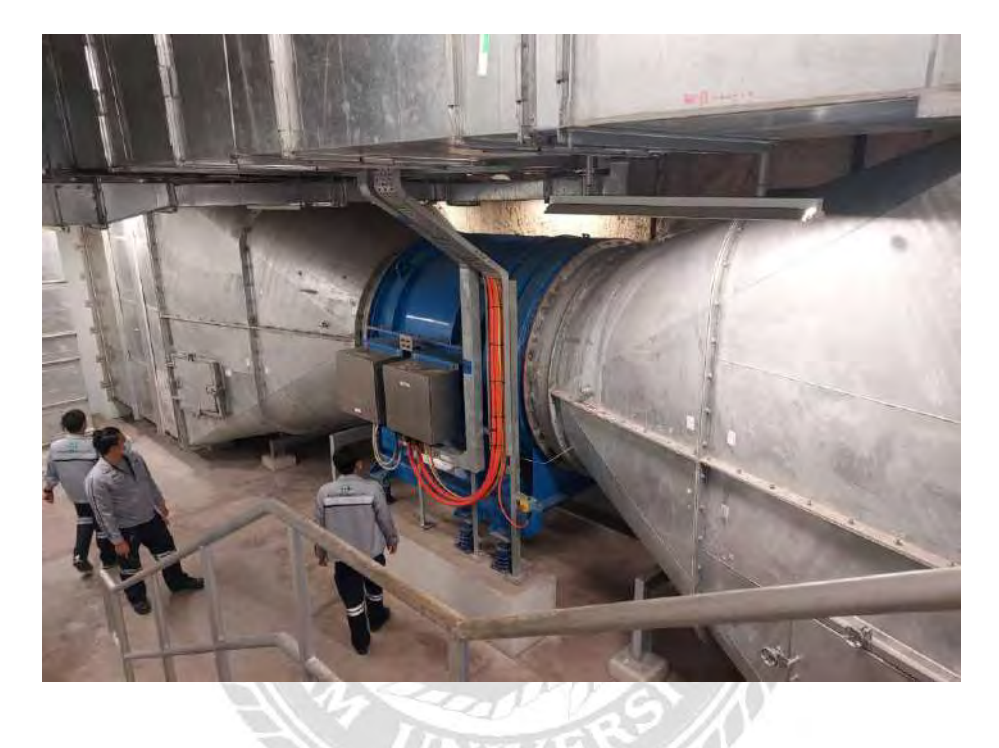

**รูปที่3.4 ตัวอย่างพัดลมระบายอากาศภายในอุโมงค์ที่ฝึกรับผิดชอบ**

#### **3.6 งานซ่อมบ ารุงรักษาระบบตรวจจับอัคคีภัย**

ตรวจสอบอุปกรณ์ตรวจจับควันที่ แจ้งเตือนมาที่ตู้ FAP โมดูลจะมีตัวที่ความคุมและรับสัญญาณ และ การตรวจสอบถังก๊าซรุ่น FM200 จะใช้กับสถานที่ที่เป็นแบบลอยฟ้า โดยรับสัญญาณจาก ตัวตรวจจับ และเพิ่ม การดับไฟ ส่วนในรถไฟฟ้าใต้ดินใช้รุ่น M2 จะปล่อยออกไปตามท่อเพื่อดับไฟ

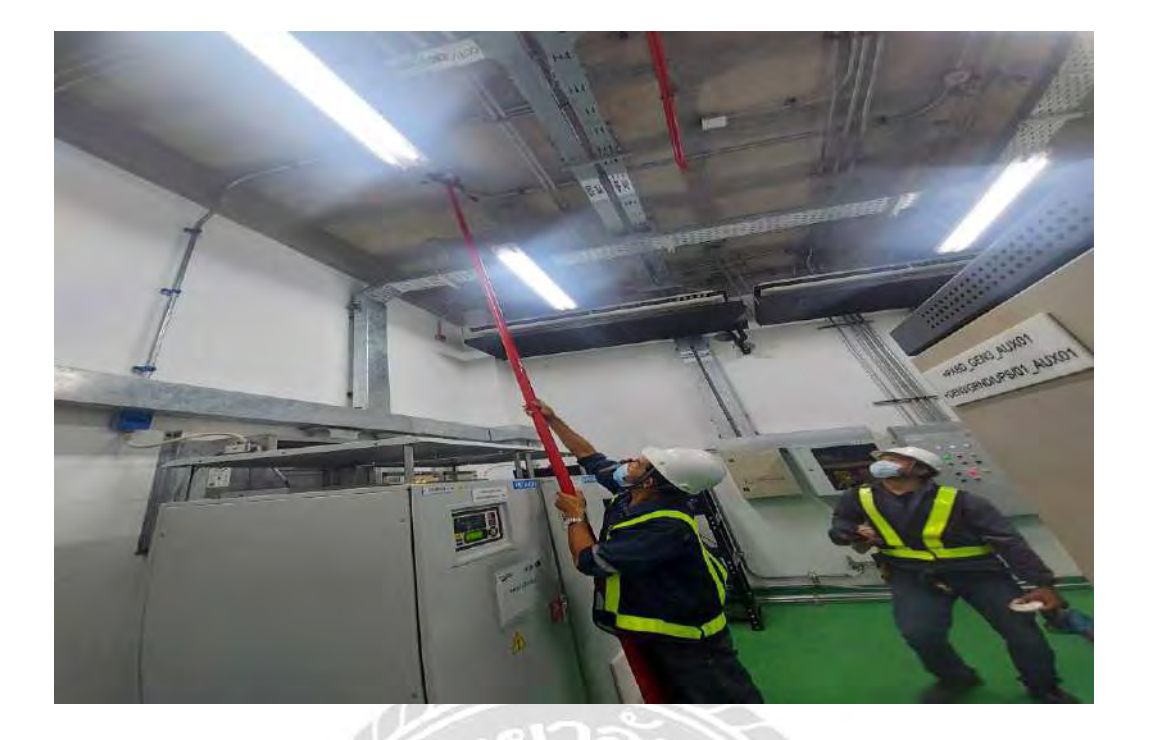

**รูปที่ 3.5 ตัวอย่างการฝึกสหกิจการทดสอบตรวจจับควัน**

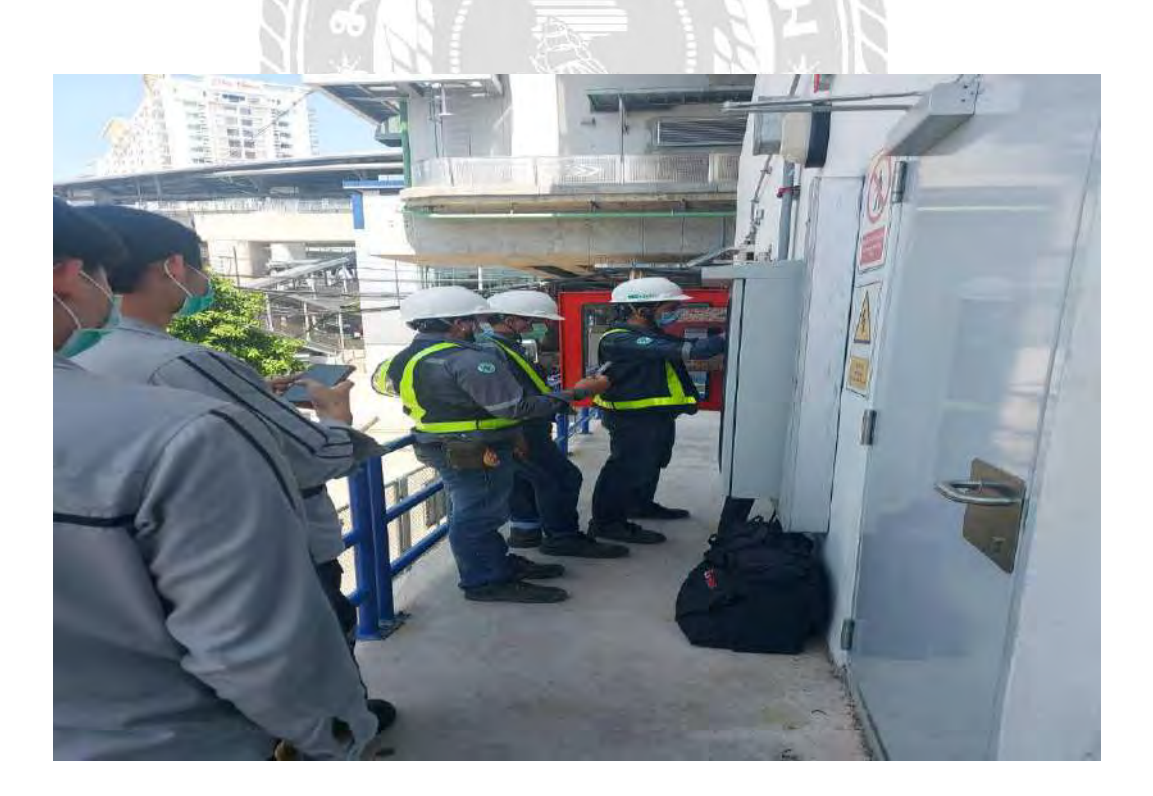

**รูปที่ 3.6 การตรวจสอบสถานะของระบบ Fire Alarm ที่หน้าจอ LCD** 

#### **3.7 งานซ่อมบ ารุงระบบปรับอากาศ**

ตรวจสอบการทำงานของระบบปรับอากาศ พัดลมระบาย การซ่อมบำรุงในโครงการมีที่ศูนย์ซ่อมบำรุง ึกัลปพฤกษ์ รถไฟฟ้าใต้ดินและลอยฟ้า จะดูแลอุปกรณ์ทั้งหมดของชิลเลอร์ และซ่อมบำรุงดูแลทำความสะอาด ระบบปรับอากาศ ภายในอาคารรถไฟฟ้า วางแผนขั้นตอนการทำงานของระบบชิลเลอร์ และลงข้อมูล ปฏิบัติงานเพื่อทำการปิดงาน

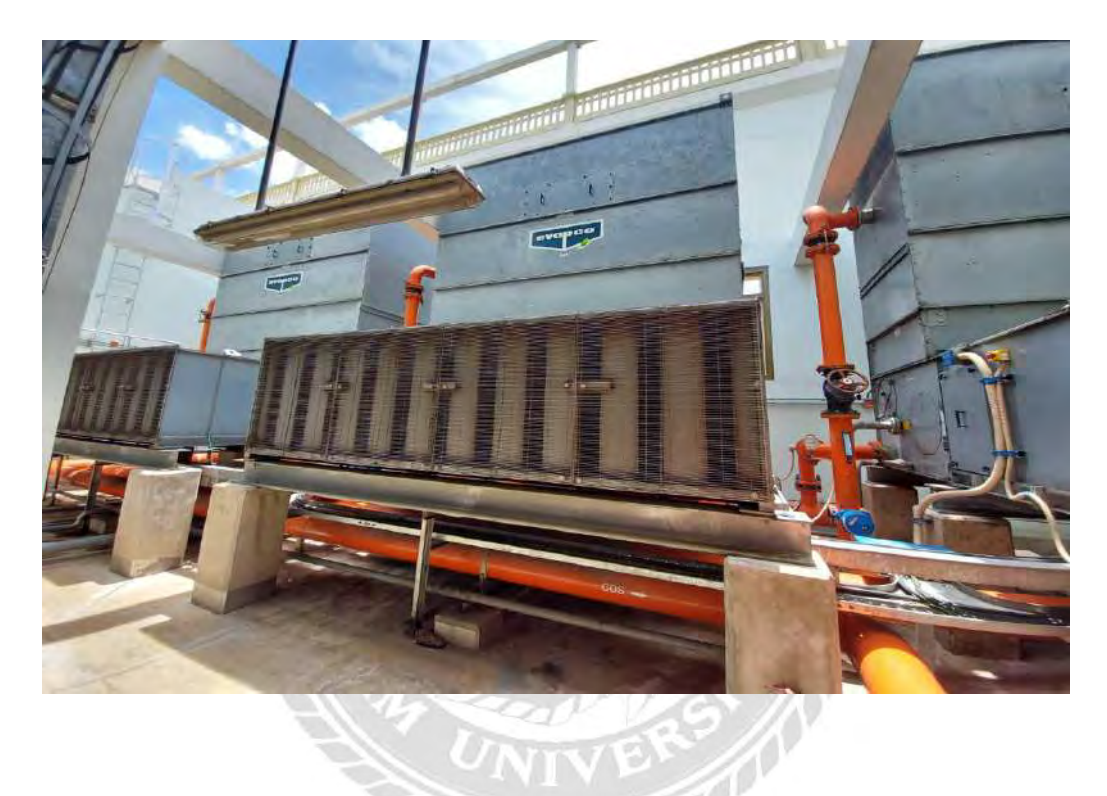

**รูปที่ 3.7 ตัวอย่างระบบปรับอากาศแบบ Chiller ในการฝึกสหกิจ**

#### **3.8 งานซ่อมบ ารุงรักษาระบบวิศวกรรม**

เพื่อให้ทุกองค์กรสามารถด าเนินธุรกิจได้อย่างเต็มศักยภาพและมีประสิทธิภาพ เราได้พัฒนาให้มี บริการงานซ่อมบำรุงรักษางานวิศวกรรมทั้งงานทางด้านสื่อสาร และงานทางด้านระบบประกอบอาคารต่างๆ โดยทีมช่างผู้มีประสบการณ์ สามารถส่งมอบการบริการ พร้อมคำแนะนำ และแนวทางในการแก้ไขหรือป้องกัน ปัญหาที่อาจจะเกิดขึ้นในอนาคตให้แก่ลูกค้าได้อย่างซื่อตรง คุ้มค่า รวดเร็ว

#### **3.9 ค่านิยมขององค์กร**

1. การเอาใจใส่ การรู้สึกได้ถึงความทุ กข์ของผู้อื่นทำให้บริษัท ได้ทุ่มเทเอาใจใส่ และ ทำในสิ่งที่ เหมาะสมที่ควรเพื่อลูกค้า

2. ความน่าเชื่อถือ มุ่งมั่นดำเนินธุรกิจด้วนความรับผิดชอบมีวินัยต่อหน้าที่ภายใต้การกำกับดูแล กิจการที่ดี

3. ใฝ่สร้างสรรค์ การเรียนรู้คุณค่าและวิธีการใหม่ๆ ในการส่งมอบบริการที่ดีและมีคุณภาพ

4. ความกล้า มีความกล้าที่จะทำในสิ่งที่ถูกต้องอย่างมีเหตุผล โดยเห็นแก่ส่วนรวมเป็นที่ตั้ง รวมถึงการ ประเมินความเสี่ยงอย่างสม่ าเสมอ

#### **3.10 มาตรฐานและการยอมรับในระดับสากล**

บริษัทยึดมั่นในหลักธรรมาภิบาลและหลักจริยธรรมในการด าเนินงาน เพื่อสร้างโครงการด้าน วิศวกรรมที่มีคุณภาพ เพื่อตอบสนองความต้องการของลูกค้า พร้อมตอบแทนสังคมไทยจึงได้มาซึ่งการรับรอง มาตรฐาน และรางวัลต่างๆมากมาย

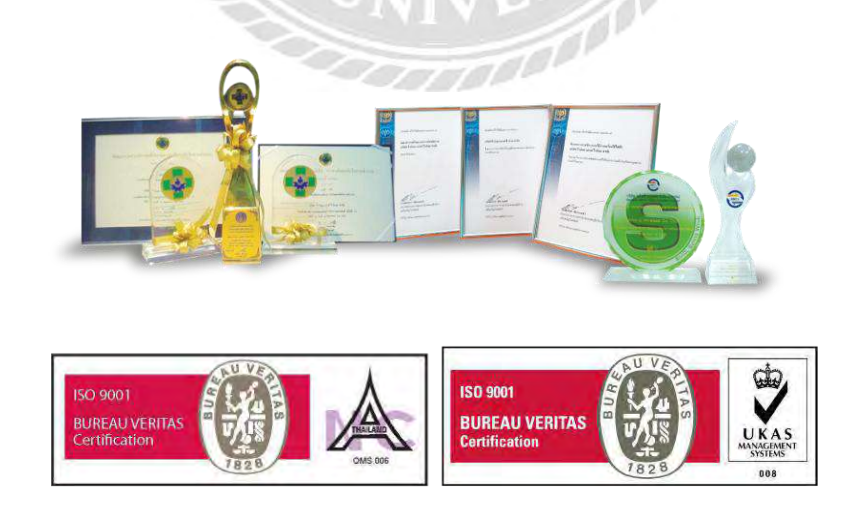

**รูปที่ 3.8 รางวัลและการยอมรับในระดับสากล**

#### **3.11 นโยบายด้านคุณภาพ**

บริษัทดำเนินกิจการตามมาตรฐาน ISO9001-2015 โดยเล็งเห็นถึงความสำคัญของการปฏิบัติงาน ้ อย่างมีคุณภาพ เกี่ยวกับการให้บริการในการออกแบบ การก่อสร้าง การติดตั้ง การซ่อมบำรุงและการบริการ ครบวงจร ส าหรับงานที่เกี่ยวข้องกับด้านคมนาคม เทคโนโลยีสารสนเทศและระบบสาธารณูปโภค ภายใต้ นโยบายคุณภาพที่ว่า บริษัทมุ่งมั่นบริหารและพัฒนาระบบคุณภาพอย่างต่อเนื่อง เพื่อส่งมอบบริการที่เป็นเลิศ และตรงความต้องการของลูกค้า ภายใต้การดำเนินงานตามมาตรฐาน ISO9001

#### **3.12 นโยบายด้านความปลอดภัยและสิ่งแวดล้อม**

- 1. พนักงานทุกคนมีหน้าที่รับผิดชอบและมีส่วนร่วมในงานด้านความปลอดภัย
- 2. พนักงานทุกคนและผู้ที่เกี่ยวข้องต้องปฏิบัติตามคู่มือความปลอดภัยในการทำงานอย่างเคร่งครัด
- 3. บริษัทจัดสรรทรัพยากรด้านความปลอดภัยและสิ่งแวดล้อม
- 4. บริษัทมุ่งมั่นในการป้องกันแก้ไขและลดความเสี่ยงที่ทำให้เกิดอันตราย
- 5. บริษัทสนับสนุนให้พนักงานมีสุขภาพกายและสุขภาพจิตที่ดี

6. การปฏิบัติงานของบริษัท หากทำให้เกิดผลกระทบด้านสิ่งแวดล้อมบริษัทจะดำเนินการปรับปรุง แก้ไขเพื่อให้เป็นไปตามข้อกำหนด

#### **3.13 หน้าที่ที่ได้รับหมอบหมายในการปฏิบัติงานสหกิจ**

- 1. ลงปฏิบัติงานที่ศูนย์ซ่อมบำรุงกัลปพฤกษ์ อาคารรถไฟฟ้า สถานีรถไฟฟ้า
- 2. บันทึกข้อมูลจากอุปกรณ์กราฟิกหน้าจอบนตู้ VCP
- 3. เช็คสถานะ การทำงานบนตู้ VCP
- 4. ทำรายงานข้อมูลขั้นตอนการดำเนินงาน

#### **3.14 ชื่อและต าแหน่งของพนักงานที่ปรึกษา**

พนักงานที่ปรึกษา นายกิตติศักดิ์ อุ่นพันธ์

ต าแหน่ง Engineer

## **3.15 ระยะเวลาปฏิบัติงาน**

วันที่ 17 เดือนพฤษภาคม พ.ศ. 2564 ถึงวันที่ 28 เดือนสิงหาคม พ.ศ. 2564

## **3.16 ขั้นตอนการปฏิบัติงานและวิธีการด าเนินงาน**

- 1. ศึกษาและเรียนรู้ระบบงานและกำหนดหัวข้อรายงาน
- 2. เขียนเค้าโครงร่างรายงานเพื่อศึกษาหาข้อมูล
- 3. เก็บรวบรวมข้อมูลจากการปฏิบัติงาน
- 4. สรุปข้อมูลและเขียนรายงานสรุปผล
- 5. ให้พนักงานที่ปรึกษาให้คำแนะนำ และตรวจสอบข้อมูล
- 6. น าเสนออาจารย์ที่ปรึกษาเพื่อตรวจสอบพิจารณา

## **ตารางที่ 3.1 ผังเวลาในการปฏิบัติงาน**

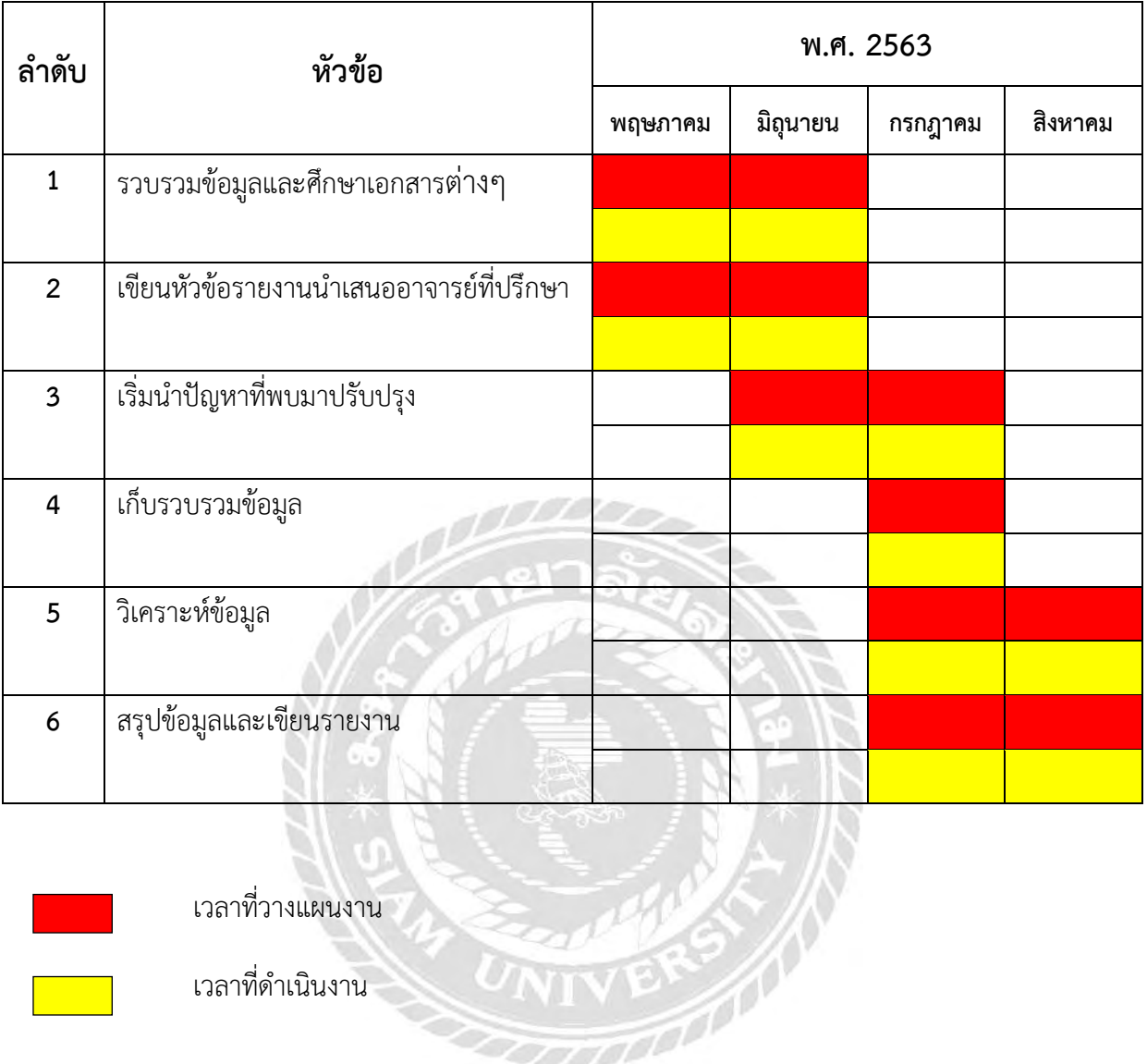

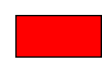

เวลาที่วางแผนงาน

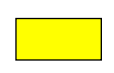

<u>์ เ</u>วลาที่ดำเนินงาน

#### **บทที่ 4**

## **ผลการปฏิบัติงานตามโครงการ**

#### **การปฏิบัติงานตามโครงการสหกิจศึกษา**

#### **4.1 ขอบเขตงาน**

ตรวจสอบและบำรุงรักษาอุปกรณ์ TVS, TEF, JEF, TVRP และ VSD ให้อยู่ในสภาพพร้อมใช้งาน โดย ทำการตรวจสอบ ทดสอบระบบไฟฟ้าในตู้ควบคุม VCP ถ้าตรวจพบว่า มีอุปกรณ์ชำรุด จะทำการซ่อมแซม ้อุปกรณ์ให้อยู่ในสภาพใช้งานได้และเพื่อความปลอดภัยในการทำงาน

#### **4.2 พัดลมระบายอากาศในอุโมงค์ (TVF)**

พัดลมระบายอากาศอุโมงค์ (รูปแบบการติดตั้ง 2 ชนิด) จะมีอุปกรณ์หลักๆ คือ

4.2.1 พัดลมระบายอากาศในอุโมงค์ จะมี 4 ตัวต่อสถานีใต้ดิน และ 2 ตัวต่อหนึ่งปล่องระบายอากาศ

การติดตั้งใบพัดเป็นลักษณะที่ทำให้หมุนได้ 2 ทิศทาง (ดูดเข้า-เป่าออก)

4.2.2 อุปกรณ์ควบคุมปริมาณลม

4.2.3 อุปกรณ์ดูดซับเสียง

#### **4.3 พัดลมดูดอากาศใต้ชานชาลา (TEF)**

พัดลมดูดอากาศใต้ชานชาลา (รูปแบบการติดตั้ง 1 ชนิด) จะมีอุปกรณ์หลักๆ คือ

- 4.3.1 พัดลมระบายอากาศใต้ชานชาลา มีเฉพาะสถานีรถไฟฟ้าใต้ดิน โดยมี 4 ตัวต่อสถานี
- 4.3.2 อุปกรณ์ควบคุมปริมาณลม
- 4.3.3 อุปกรณ์ดูดซับเสียง

4.3.4 วาล์วหรือแผ่นปรับปริมาณลมในระบบท่อลมต่างๆ เพื่อทำหน้าที่ปิดกั้นอากาศในระบบปรับ อากาศไม่ให้ไปยังบริเวณที่ไม่มีการใช้งาน (Damper)

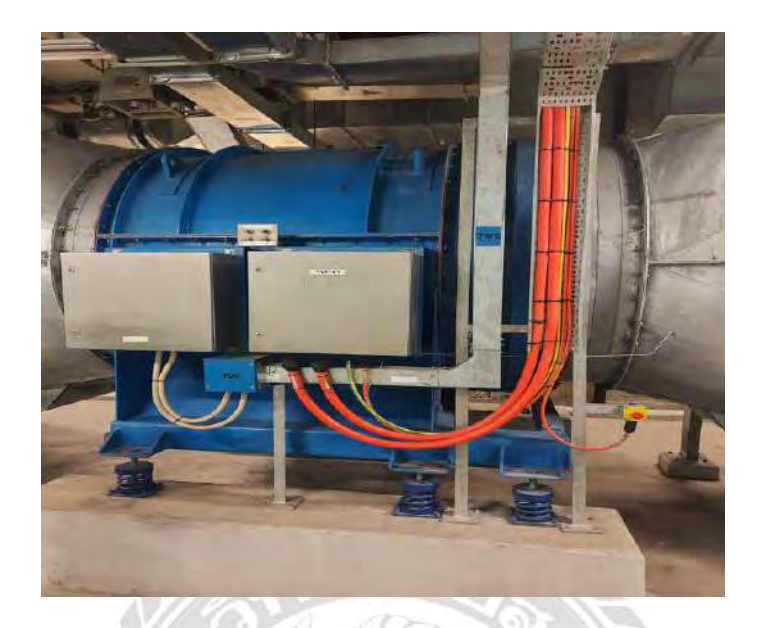

**รูปที่ 4.1 พัดลมระบายอากาศในอุโมงค์ (TVF)**

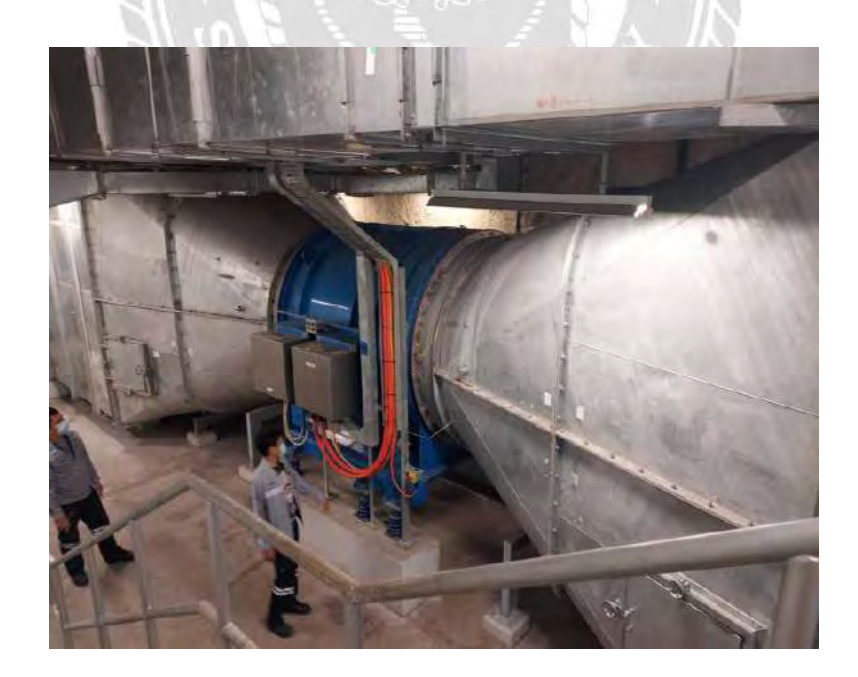

**รูปที่ 4.2 พัดลมดูดอากาศใต้ชานชาลา (TEF)**

#### **4.4 วิธีการท างานของ TVF & TEF**

4.4.1 เข้า Station ทำการติดต่อ SC เพื่อทำการเปิด Work รอเปิดห้องต่างๆ

4.4.2 ทำการแจ้ง ECO ว่ามีการทำ Test เพื่อจะทำการปรับระบบที่ตู้ Control VCP จาก Remote เป็น Local

4.4.3 ดำเนินการทำการตรวจสอบอุปกรณ์ภายในระบบที่เกี่ยวข้อง

4.4.3.1 ทดสอบการทำงานของอุปกรณ์ ก่อนดำเนินการทดสอบว่าอยู่ในสภาพใด

4.4.3.2 ทำการ Off MCP ของอุปกรณ์ TVF และTEF ติดตั้ง Tag out/Lock out

4.4.3.3 ทำการตรวจเช็ค Bearing TVF และ Bearing TEF ว่ามีเสียงดังหรือไม่ด้วยการหมุ น

ใบพัดด้วยมือ ถ้าตรวจสอบพบว่ามีการเสียงดังให้ทำการอัดน้ำมันจารบี

4.4.4 ทำการตรวจเช็คว่ามีการฉีกขาดหรือไม่ถ้าเกิดพบรอยฉีกขาดให้ทำการซ่อมทันที

4.4.4.1 เมื่อทำการ PM ระบบเสร็จแล้ว ก็ให้คืน Status ที่หน้าตู้ VCP จาก Local เป็น .<br>Remote และทำการเช็ค Status ที่หน้าตู้ว่าปกติหรือไม่ และทำการเก็บเครื่องมือออกจากพื้นที่ทำงาน

4.4.5 ทำการแจ้ง ECO ว่าทำงาน PM เสร็จสิ้นแล้ว และทำการเช็ค Status ในระบบ SCADA ว่า อุปกรณ์อยู่ในสถานะปกติหรือไม่ และต้องได้รับคำยืนยันจากทาง ECO ว่าอุปกรณ์สถานะปกติพร้อมใช้งาน

#### **4.5 พัดลมระบายอากาศในอุโมงค์ส าหรับอาคาร Jet Fan (JEF)**

4.5.1 พัดลมระบายอากาศในอุโมงค์สำหรับอาคาร จะมีติดตั้งทั้งหมด 4 ตัว เฉพาะอาคาร การติดตั้ง ใบพัดมี 2 ลักษณะที่ทำให้หมุนได้ 2 ทิศทาง

4.5.2 อุปกรณ์ดูดซับเสียง

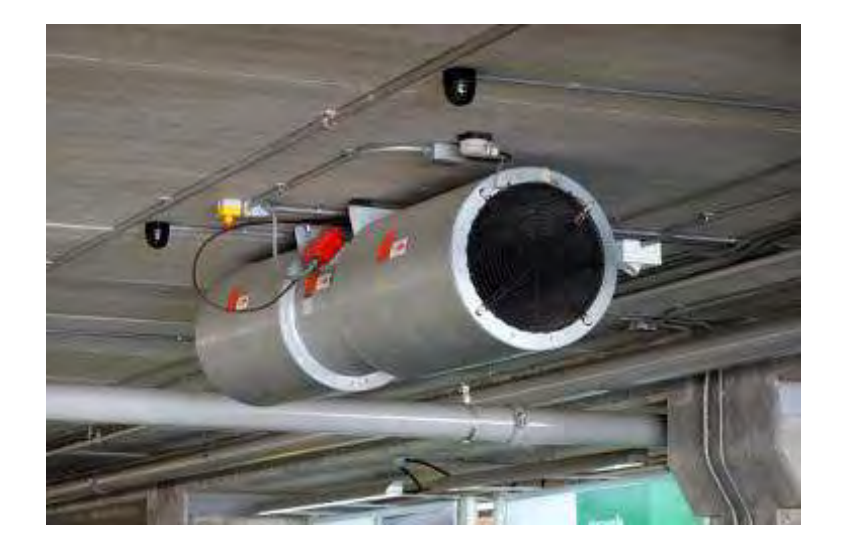

**รูปที่ 4.3 พัดลมระบายอากาศในอุโมงค์ส าหรับอาคาร Jet Fan (JEF)** 

**4.6 อุปกรณ์ควบคุมหรือจ ากัดการไหลของอากาศ (Damper)** มีลักษณะคล้ายบานเกล็ด มีหน้าที่ในการ

ควบคุมหรือจำกัดการไหลของอากาศไปยังอุโมงค์ต่างๆ ตามที่เราต้องการ

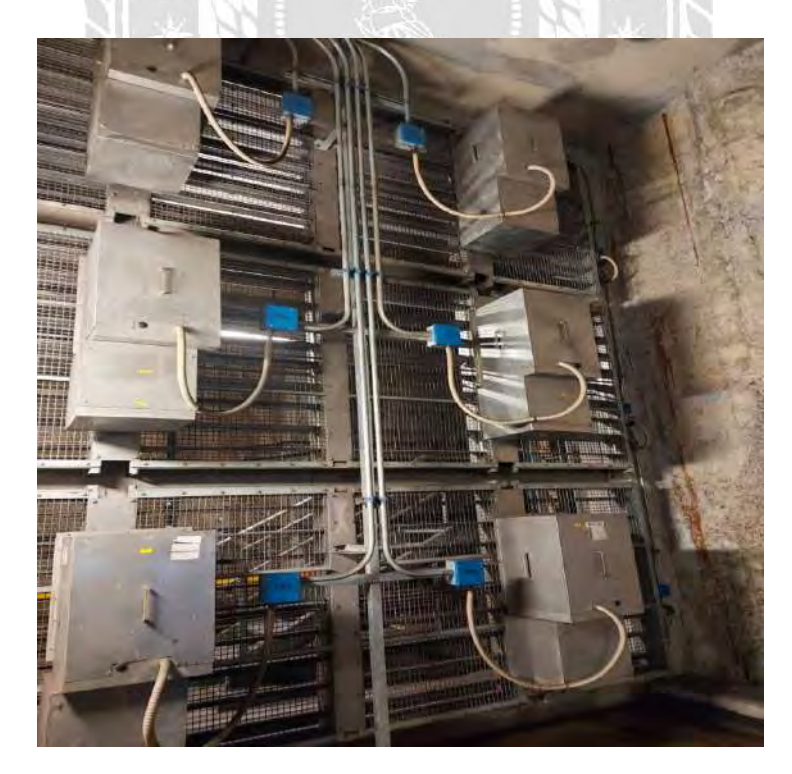

**รูปที่4.4 อุปกรณ์ควบคุมหรือจ ากัดการไหลของอากาศ (Damper)** 

1.7 **อุปกรณ์ดูดซับมลภาวะทางเสียง (Silencer)** ทำหน้าที่ดูดซับมลภาวะทางเสียง ทำให้ความดังของเสียง ้อุปกรณ์ลดน้อยลงให้เป็นไปตามข้อกำหนดของกฎหมายเกี่ยวกับมลพิษทางเสียงและความสั่นสะเทือน

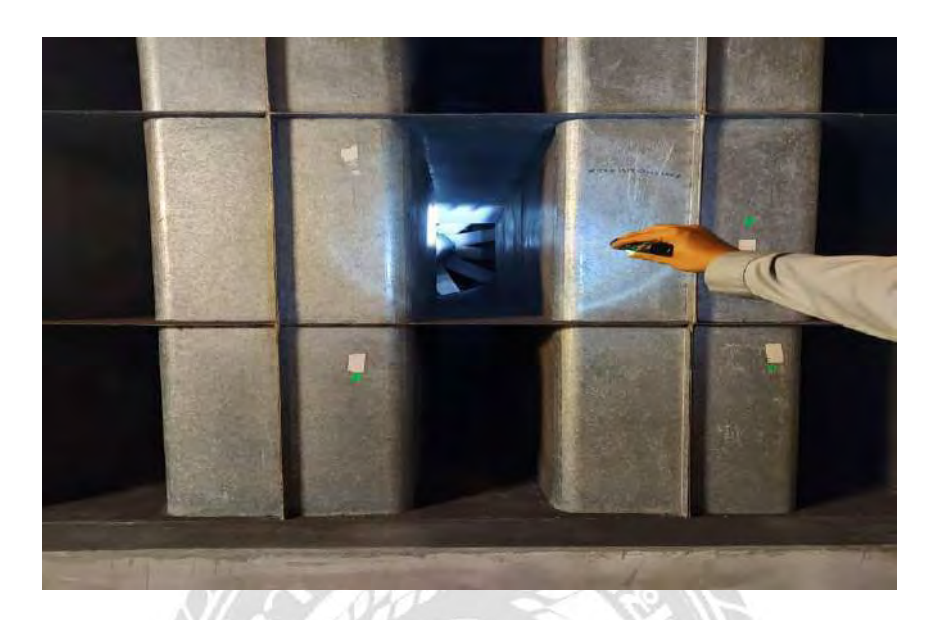

**รูปที่4.5 อุปกรณ์ดูดซับมลภาวะทางเสียง (Silencer)** 

#### **4.8 แผงควบคุมช่องระบายอากาศในอุโมงค์(TVRP)**

ในกรณีที่ติดตั้งอยู่ที่ทางออกของสถานี

- 4.8.1 ทำหน้าที่ควบคุมหรือสั่งการตามสถานะโหมดในสภาวะฉุกเฉินเท่านั้น เช่น เมื่อเกิดอัคคีภัย
- 4.8.2 อุปกรณ์ติดตั้งอยู่ภายในพื้นทางออกของสถานีและปล่องระบายอากาศ สามารถสั่งการได้

กรณีติดตั้งอยู่ที่ทางออกของปล่องระบายอากาศ

4.8.3 ท าหน้าที่ตรวจสอบความถูกต้องของสถานะโหมดเท่านั้น (สภาวะปกติจะอยู่ที่ 100)

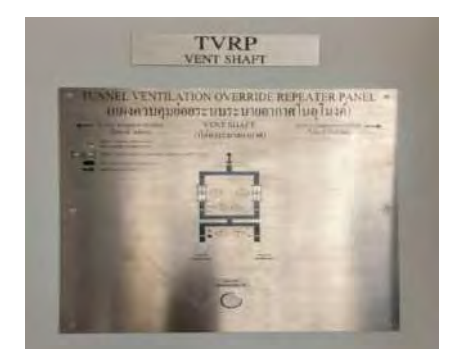

#### **รูปที่4.6 แผงควบคุมช่องระบายอากาศในอุโมงค์ (TVRP)**

#### **4.9 อุปกรณ์ควบคุมความเร็วมอเตอร์ (Variable Speed Drive: VSD)**

อุปกรณ์ควบคุมความเร็วมอเตอร์ (VSD) หรือ (INVERTER) เป็นอุปกรณ์ควบคุมความเร็วรอบมอเตอร์

ไฟฟ้าให้เหมาะสมกับสภาวะของโหลด เพื่อเพิ่มประสิทธิภาพการทำงานของมอเตอร์ในขบวนการผลิตใน

โรงงานอุตสาหกรรม ระบบปั๊มน้ำ พัดลม และระบบปรับอากาศขนาดใหญ่

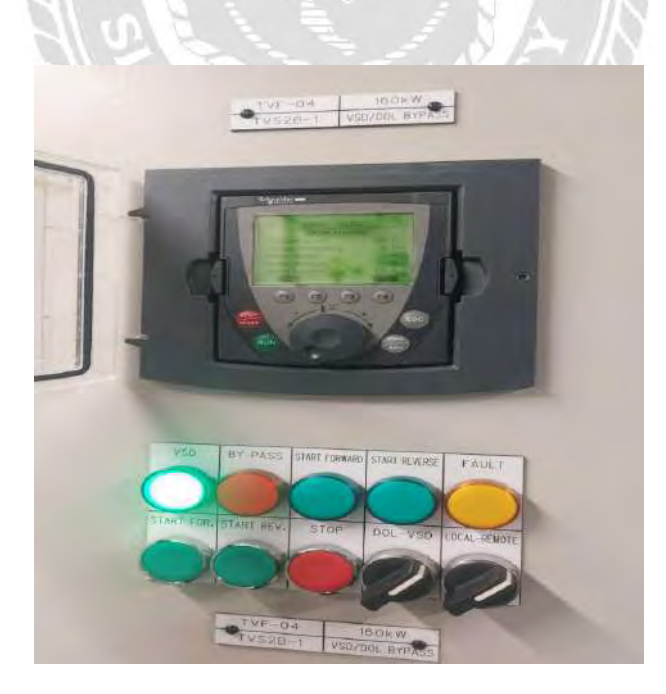

**รูปที่4.7 อุปกรณ์ควบคุมความเร็วมอเตอร์ (Variable Speed Drive: VSD)** 

## **4.10 ขั้นตอนการบ ารุงรักษาเชิงป้องกัน (PM)**

4.10.1 ตรวจสอบ Work Order PM VCP ประจำเดือนที่พิม พ์ออกมาจากระบบ SAP ว่าถูกต้องตาม แผนการบำรุงรักษาหรือไม่

4.10.2 ทำการวางแผน PM VCP ประจำเดือนให้เหมาะสม และขอ Work Permit Application

4.10.3 ตรวจสอบแผนกำหนดการ เพื่อดูว่าจะทำงาน PM VCP ที่สถานีไหน และพื้นที่ทำงาน

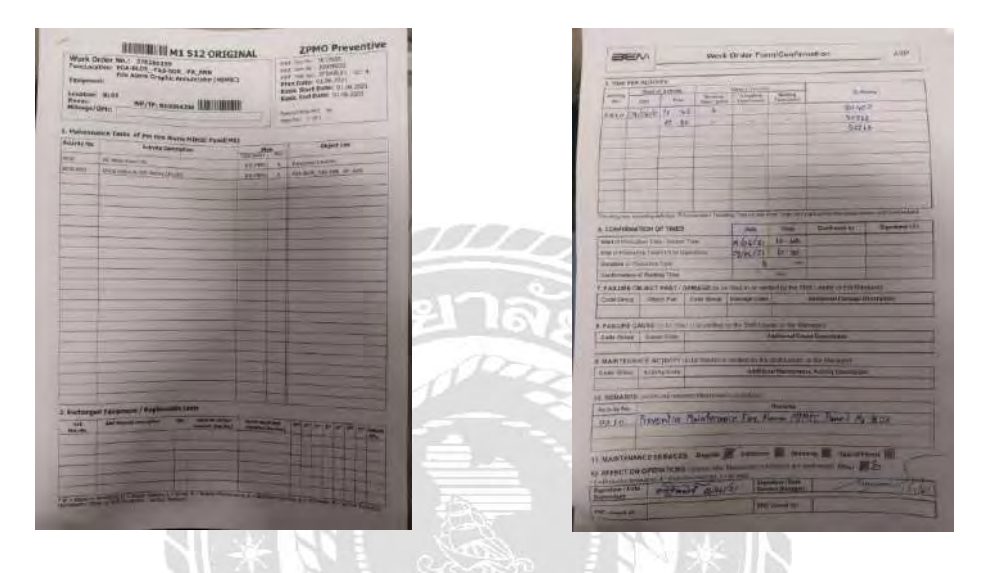

 **รูปที่4.8 ตัวอย่างเอกสารการท า PM หน้าที่1 รูปที่4.9 ตัวอย่างเอกสารการท า PM หน้าที่2** 

 $U$ NTVE

4.10.4 ทำการติดต่อประสานงาน SC ประจำสถานี เพื่อ รายงานรายละเอียดการทำงาน PM ตาม แผนงานที่กำหนด

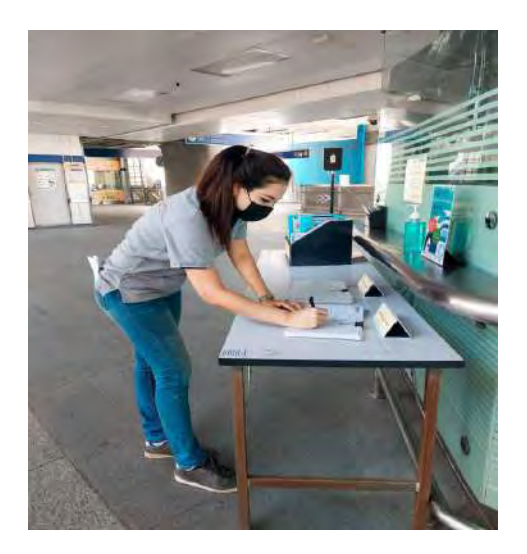

## **รูปที่ 4.10 การท าหนังสือขออนุญาตเข้าสถานที่งาน (Work) ที่สถานีรถไฟฟ้า**

4.10.5 ทำการประสานงานกับ ECO เพื่อรายงาน รายละเอียดการทำงาน PM และแจ้งทำการปรับตู้

VCP จาก Remote control เป็น Local

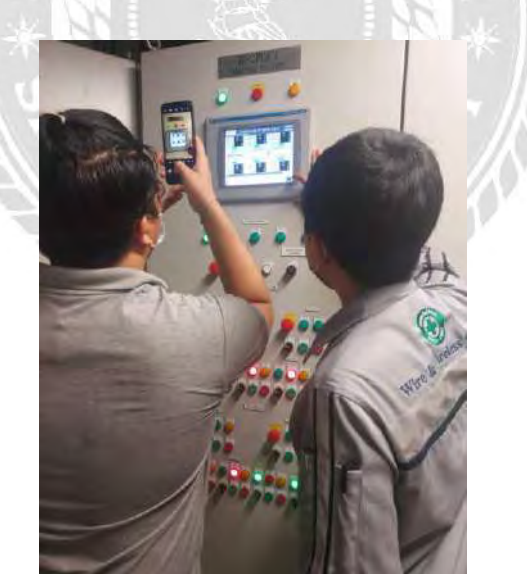

**รูปที่ 4.11 การตรวจวัด ตรวจสอบสถานะการท างาน**

4.10.6 ตรวจสอบสถานะของระบบ TVS ที่หน้าตู้TVP และ BMS ว่าอยู่ในสถานะปกติหรือไม่

4.10.7 ตรวจสอบสภาพบริเวณภายในห้องควบคุมว่ามีสิ่งที่ผิดปกติหรือไม่

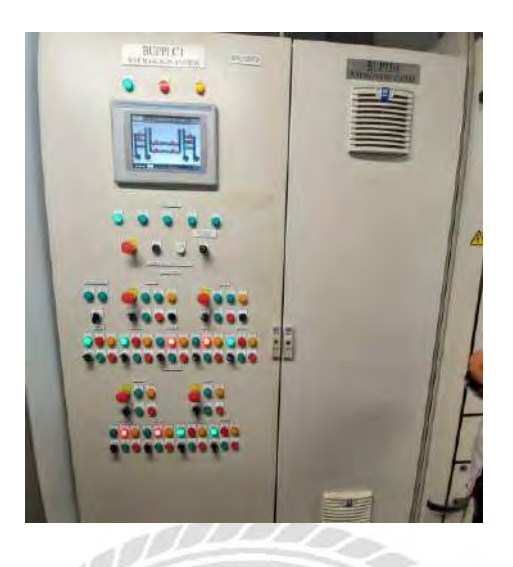

**รูปที่ 4.12 การตรวจสอบสถานะระบบ TVS หน้าตู้ VCP** 

- 4.10.8 ตรวจสอบสถานะของระบบ TVS ที่หน้าตู้ VCP
- 4.10.9 ทำการปรับสวิตช์ควบคุมที่หน้าตู้ VCP จาก Remote เป็น Local
- 4.10.10 ดำเนินการตัดแหล่งจ่ายไฟฟ้าที่จ่ายให้ตู้ VCP แล้ว ตรวจสอบให้แน่ใจว่าไม่มี กระแสไฟฟ้ามา

จ่ายที่ตู้ VCP โดยใช้ Meter วัดดูค่า Voltage ก่อนลงมือทำ

4.10.11 ติดตั้ง Tag Out/ Lock Out ตามทาง BEM (ในกรณีที่มีพนักงานอยู่หน้าตู้ Control)

#### **บทที่ 5**

#### **สรุปผลและข้อเสนอแนะ**

#### **สรุปผลของการด าเนินงาน**

#### **5.1 การด าเนินงานโครงการ**

ึการที่ได้ปฏิบัติงานที่บริษัท ไวร์เออแอนด์ไวร์เลส จำกัด จากการที่เรียนรู้งาน การทำงานของระบบ ระบายอากาศภายในอุโมงค์ แผงควบคุมระบายอากาศ (VCP) แต่ละรายการจะสามารถควบคุมอุปกรณ์ ทั้งหมดที่เกี่ยวข้องกับแผงควบคุมได้ แต่เฉพาะกรณีที่สวิตซ์โหมดแผงควบคุมตั้งไว้เป็น Local เท่านั้น โหมดนี้ จะปิดใช้งานระบบควบคุมอัตโนมัติและรีโมทคอนโทรลทั้งหมด รู้ถึงการแก้ปัญหาเบื้องต้นดูแลซ่อมแซม บ ารุงรักษาเชิงป้องกัน

#### **5.2 ข้อดีการปฏิบัติงานโครงการสหกิจศึกษา**

- 5.2.1 เรียนรู้การขออนุญาตเปิดเข้าพื้นที่ทำงาน (Work)
- 5.2.2 เรียนรู้ระบบการจัดทำ Preventive Maintenance (PM) ในรอบทุกๆ 2 เดือน และ 6 เดือน
- 5.2.3 เรียนรู้การออกแบบ วางแผน และขั้นตอนการทำงาน
- 5.2.4 ได้เรียนรู้การปฏิบัติงานหน้างานจริง
- 5.2.5 ได้ทำความรู้จักผู้คนมากขึ้นทำให้ได้ผลดีต่อการทำงานในอนาคต

#### **5.3 ปัญหาของโครงงาน**

- 5.3.1 ขาดความรู้เกี่ยวกับแผงควบคุมระบบไฟฟ้ามาก่อนปฎิบัติงาน
- 5.3.2 ขาดความรู้เกี่ยวกับอุปกรณ์ในการทำงานลักษณะนี้
- 5.3.3 ขาดทักษะในการวางแผนการทำงานอย่างเป็นระบบ
- 5.3.4 ขาดทักษะการคิดวิเคราะห์แก้ไขปัญหาทางวิศวกรรม
- 5.3.5 ขาดประสบการณ์ในการทำงานด้านนี้

#### **5.4 ข้อเสนอแนะ**

- 5.4.1 มีข้อสงสัยให้สอบถามทางวิศวกรที่ปรึกษาก่อนปฏิบัติงาน
- 5.4.2 จดบันทึกข้อมูลการทำงานในแต่ละวันและถ่ายรูปอุปกรณ์ประกอบไว้เรียนรู้
- 5.4.3 เข้าอบรมเพื่อความชำนาญก่อนปฏิบัติงานจริง
- 5.4.4 หาข้อมูลจากระบบสารสนเทศเพิ่มเติม

#### **บรรณานุกรม**

[การรถไฟฟ้าขนส่งมวลชนแห่งประเทศไทย](http://www.mrta.or.th/). (ม.ป.ป.). *มาตรการความปลอดภัยภายในสถานีและอุโมงค์.* เข้าถึง

ได้จาก http://www.geocities.ws/railsthai/n12.htm

คเชนทร์ สีแดง. (2556). *การศึกษางานบ ารุงรักษาเชิงป้องกันของระบบระบายอากาศในอุโมงค์รถไฟฟ้าใต้ดิน*

*สถานีพระรามเก้า.* เข้าถึงได้จาก http://libdoc.dpu.ac.th

บริษัท ไทยอพอลโลเทค จ ากัด. (ม.ป.ป.). *ระบบระบายอากาศ.* เข้าถึงได้จาก

http://www.thaiapollo.com/index.php/service/2-uncategorised/48-ventilation-system บริษัท ไวร์เออแอนด์ไวร์เลส จ ากัด. (ม.ป.ป.). *รู้จัก W&W.* เข้าถึงได้จาก

https://www.ww.co.th/about-us/

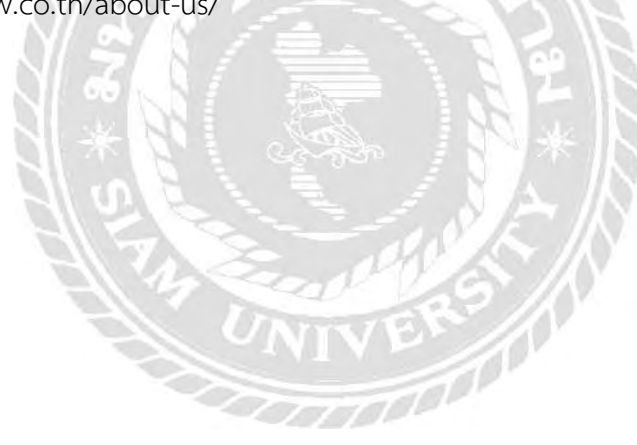

# **ภาคผนวก ก**

การนิเทศงานสหกิจ

#### **การนิเทศงานสหกิจศึกษา**

ในวันที่ 13 สิงหาคม 2564 มีการนิเทศงานสหกิจ โดยผ่านช่องทางออนไลน์ (App. Zoom) เนื่องจาก สถานการณ์โควิด-19 ทางสถานประกอบการจึงไม่สะดวกในการให้บุคคลจากภายนอกเข้ามาในเขตศูนย์ซ่อม บ ารุงกัลปพฤกษ์ได้ ซึ่งเป็นหนึ่งในมาตรการการป้องกันโควิด-19 ของทางสถานประกอบการ

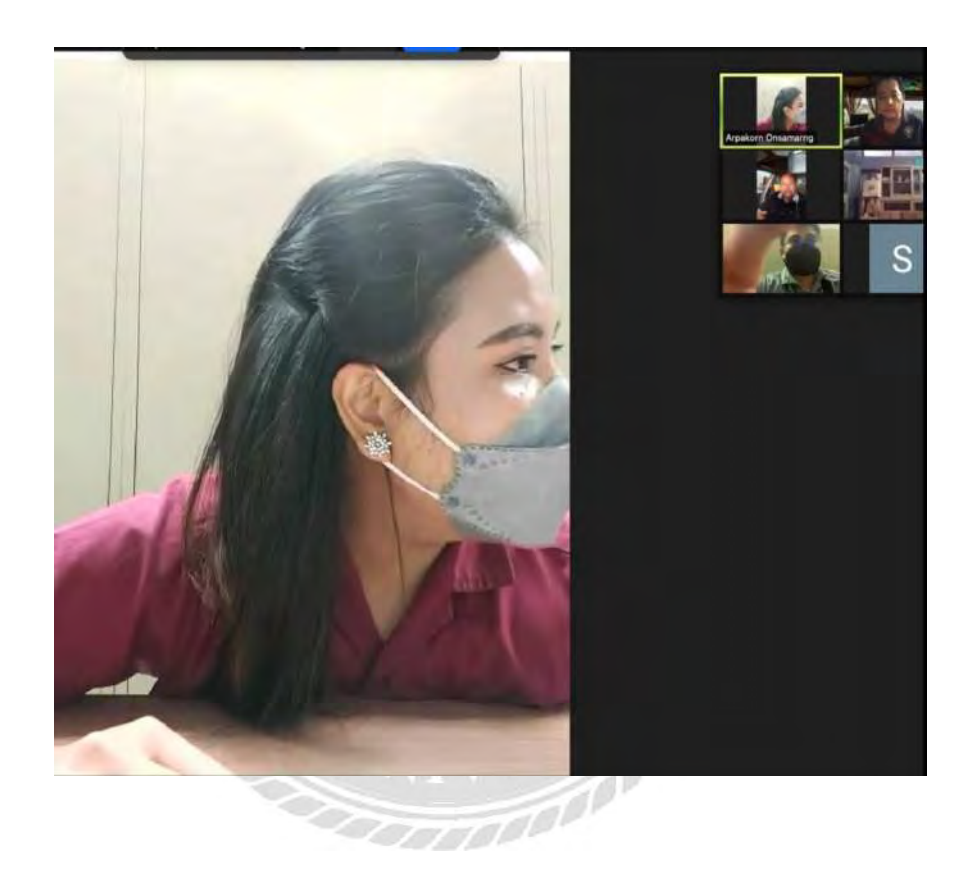

**การนิเทศงานสหกิจศึกษา**

# **ภาคผนวก ข**

การสอบสหกิจศึกษา

#### **การสอบนักศึกษาสหกิจศึกษา (รูปแบบ Online)**

ในวันที่ 3 พฤศจิกายน 2564 มีการสอบรายงานสหกิจโดยผ่านช่องทางออนไลน์ (App. Zoom) เนื่องจากสถานการณ์โควิด-19 ทาง จึงไม่สามารถมาสอบ ณ มหาวิทยาลัยสยาม

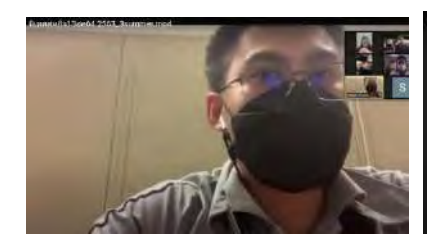

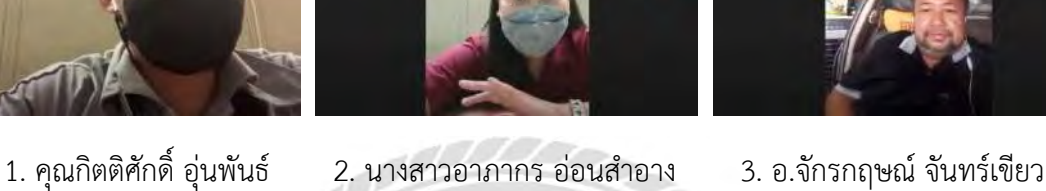

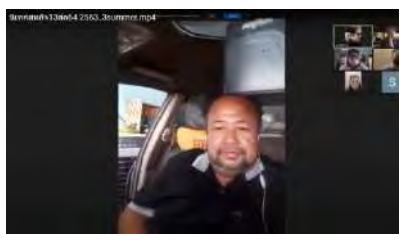

พนักงานที่ปรึกษา นักศึกษาสหกิจศึกษา อาจารย์ที่ปรึกษา

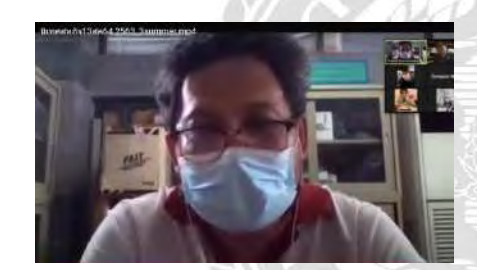

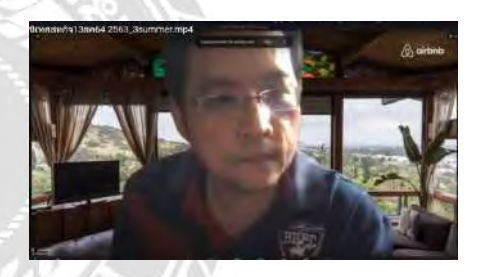

- 4. อาจารย์โตมร สุนทรนภา 5. ผศ.ดร.ทัศนัย พลอยสุวรรณ อ.ที่ปรึกษาร่วม 1 อ.ที่ปรึกษาร่วม 2
- 
- 
- 
- 
- 

**1. พนักงานที่ปรึกษา** คุณกิตติศักดิ์ อุ่นพันธ์ **2. นักศึกษาสหกิจ** นางสาวอาภากร อ่อนส าอาง **3. อาจารย์ที่ปรึกษา** อาจารย์จักรกฤษณ์ จันทร์เขียว **4. อาจารย์ที่ปรึกษาร่วม 1** อาจารย์โตมร สุนทรนภา **5. อาจารย์ที่ปรึกษาร่วม 2** ผศ.ดร.ทัศนัย พลอยสุวรรณ

# **ภาคผนวก ค**

Power point ประกอบการสอบ

#### **Power Point ในการน าเสนอ**

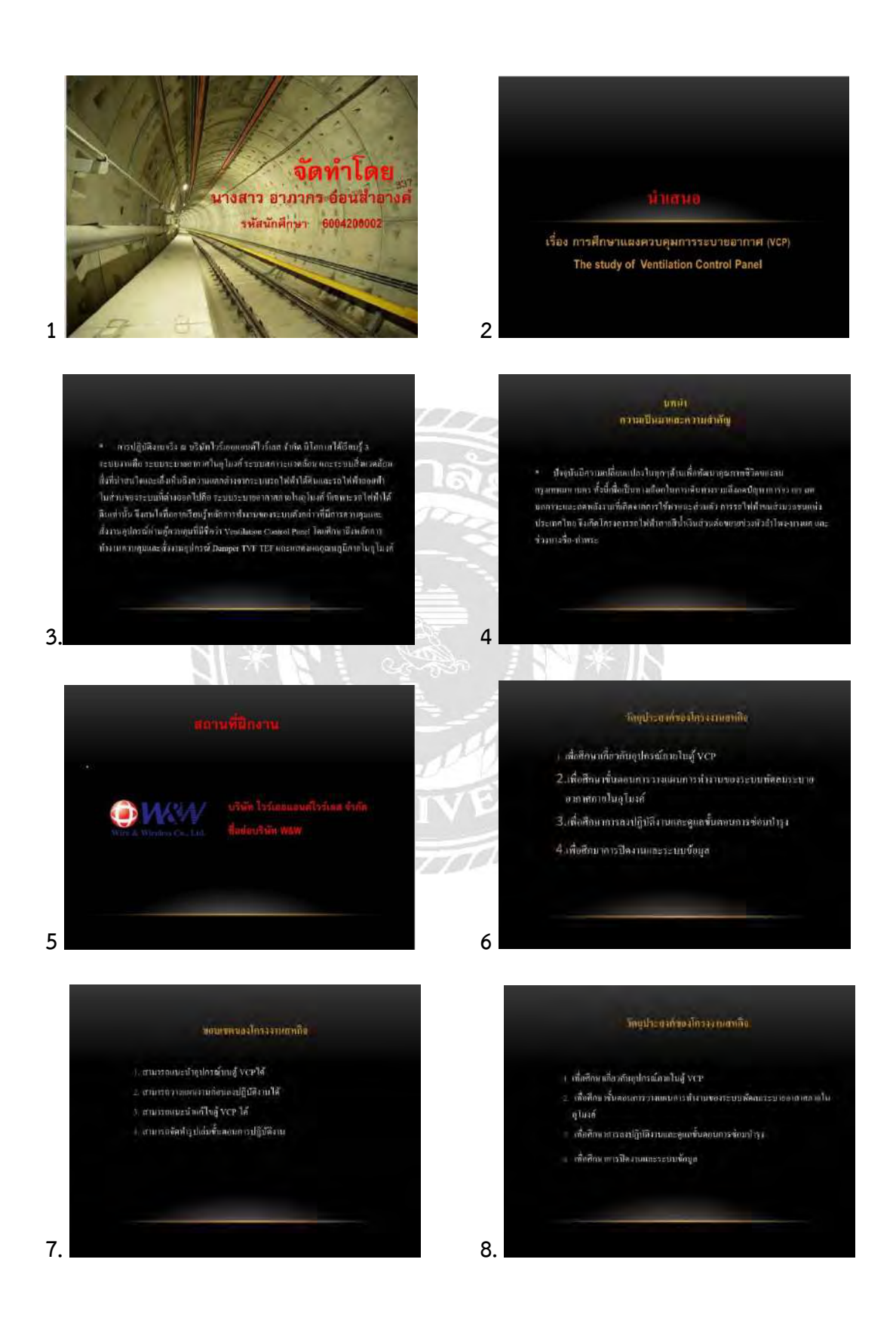

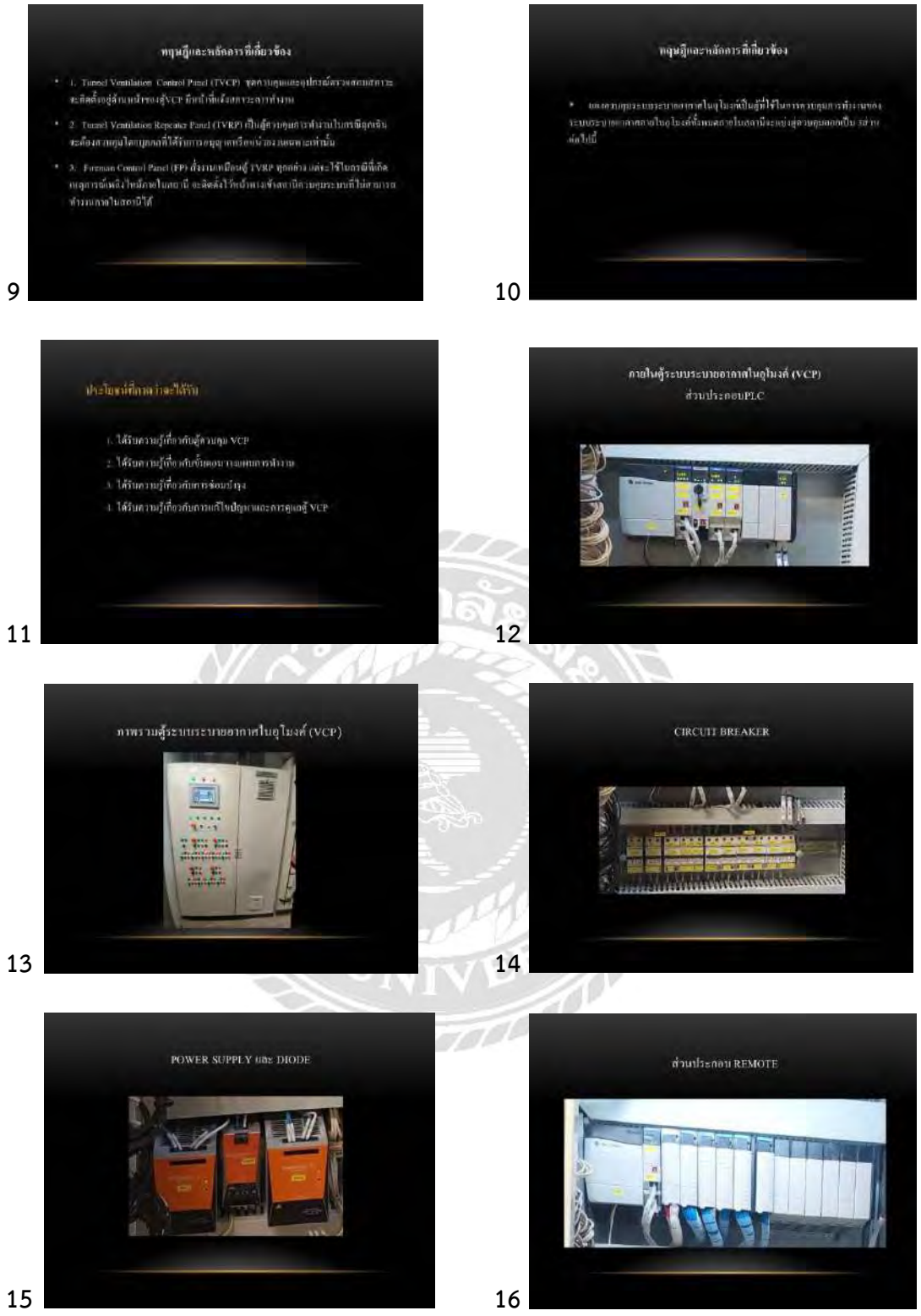

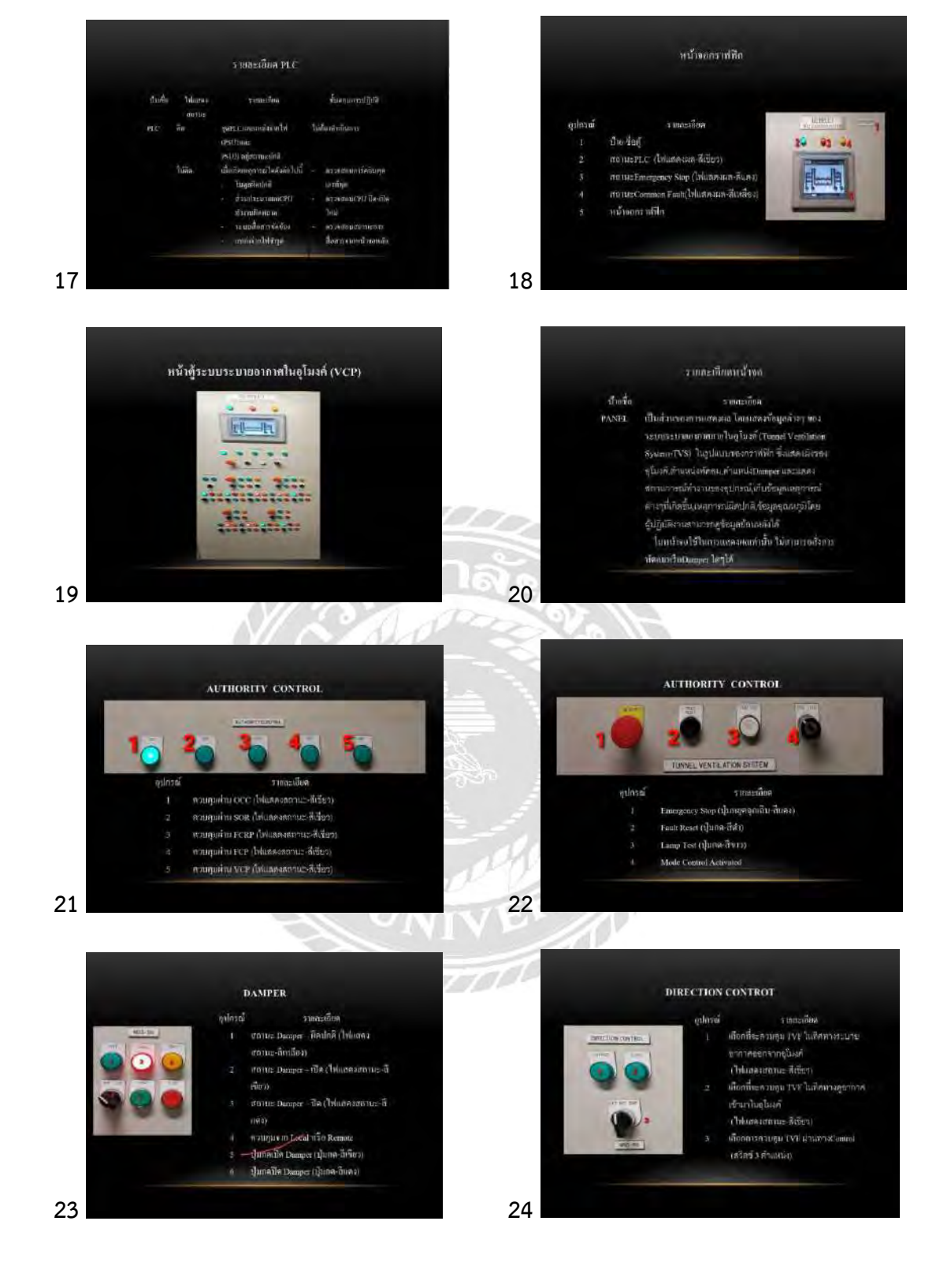

#### TUNNEL VENTILATION FAN-TVF ตกหะอมถูกพัดไปอ้ากณ้า .<br>เพนะขมนูหพัดขมพิจเทศท .<br>Mišer stanist i Robinstan ancie differ Sup (Quen-nuna) the Rear (Informations Teles **25 26**

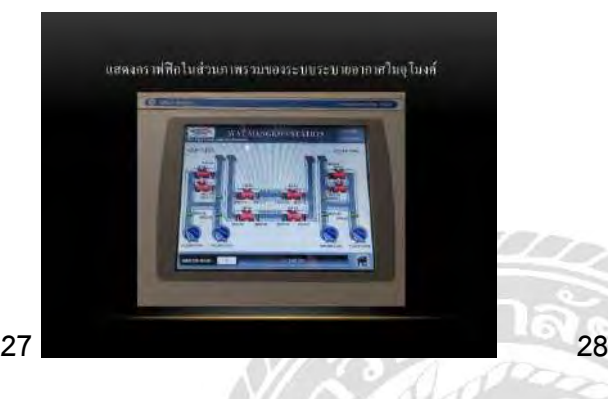

#### การบริการ

งานสำรวจ ลอกแบบ ค่อสร้าง คิดตั้งและพูดสอนงานคำบวิสวครรมไว้ งข่างลงดำลั้งแล่การรับพังความสังงการ การสารวจพื้นที่ ซึ่งในทุกขั้นลอนถูกคั่า ง<br>จะให้รับการดูแลจากทีมงานมือยารีทาเละวิศากรผู้เชื่อวยาลูในแนบเล่าเๆที่<br>สามารถนำพาซิ่งผลสัมฤทธิ์ที่ถูกค้าค้องการ

**29 30**

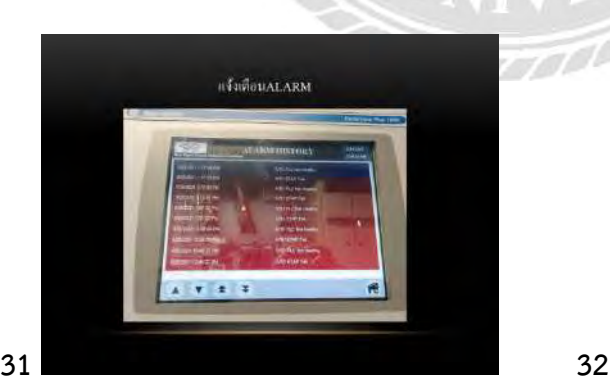

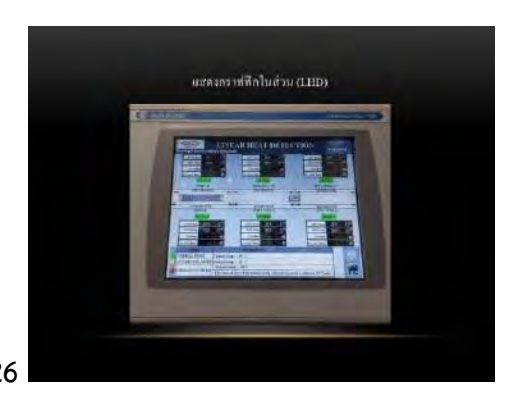

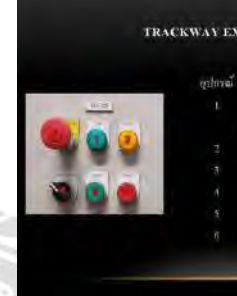

#### TRACKWAY EXHAUST FAN -TEI

- **Tintanna**
- สถานภาษณ์ใหล่ของอากาศ (ให้หลอง
- อนานะคิดปกติ (ไฟแสดงสอานะ-สิเหลือง)
- $\frac{1}{2}$ រករបួនចូលនឹង () ្លែក្ខេចទើប-និនន័រ)
- nampalwa Lozal na Remote
- ปุ่มกล Sun (ไฟแกรมทานะ-กิเซียว) (Juna stop (Trinda univer-Graa)

รายละเอียดการปฏิบัติงาน

#### คลิศล ของเริ่มให้และเลยนี้ กลิสันพิระนั

a P

۴

\* - หรือำ ไรร์ตอนอนติไรร์เอส งำอัด หรือ W&W อัลล์วชั้นในปีทุกธศักราช 2528 เพื่อ สำเนินจูรกิจรับพบเพื่อสร้างสำเร็จพอรรมไลรคนนทอนไลจระยะพรครามพอล WAW<br>สิโนงานต่อสร้างสำนโทรคนนามคนที่สนับสนุนจะอังคอรมริษัทไนกลุ่ม พรู คอร์ปตองจิ้น<br>จัดถึง (มคาขน) และจอมา WAW ใส่ของตองสำนินงานทางสำนโทรครามไทรอนามขน วิศวกรรมไฟฟ้า วิศวกรรมเครื่องกล วิศวกรรมไพรา วิศวกรรมสาขาชนเทศและการสื่อการ<br>รวมถึงวิศวกรรมหลังรายและสิ่งเกลเลือนไฟแก้กคู่มอกต้าไมเล่ายาพรงเทศและการสื่อการ<br>ภาคเอกทนอาทิ ที่ไกที่และการไฟที่ในครบอวง

#### งานช่อมบำรุงรักษาระบบตรวจจับอัลลีภัย

ตรวจสอบอุปกรณ์สไม๊กเป็นตัวจับผู้บกลุ่มกรีนและแข็งเดือนมาที่สู้ FAP ในคุดจะมีตัวที่ความคุมและรับสัญญาณ และการพรวจสอบถังลีเจรุ่น FM20002ไข้กันสถานที่พี่เป็นแบบลอยที่ 1 รับสัญญาณวากส ไม้แและเพิ่มการ ต้นไฟ ส่วนในรถไฟฟ้าใต้ดินไข้รุ่น M2 จะปล่อยออกไปสามพ่อเพื่อต้นไฟ

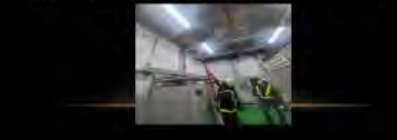

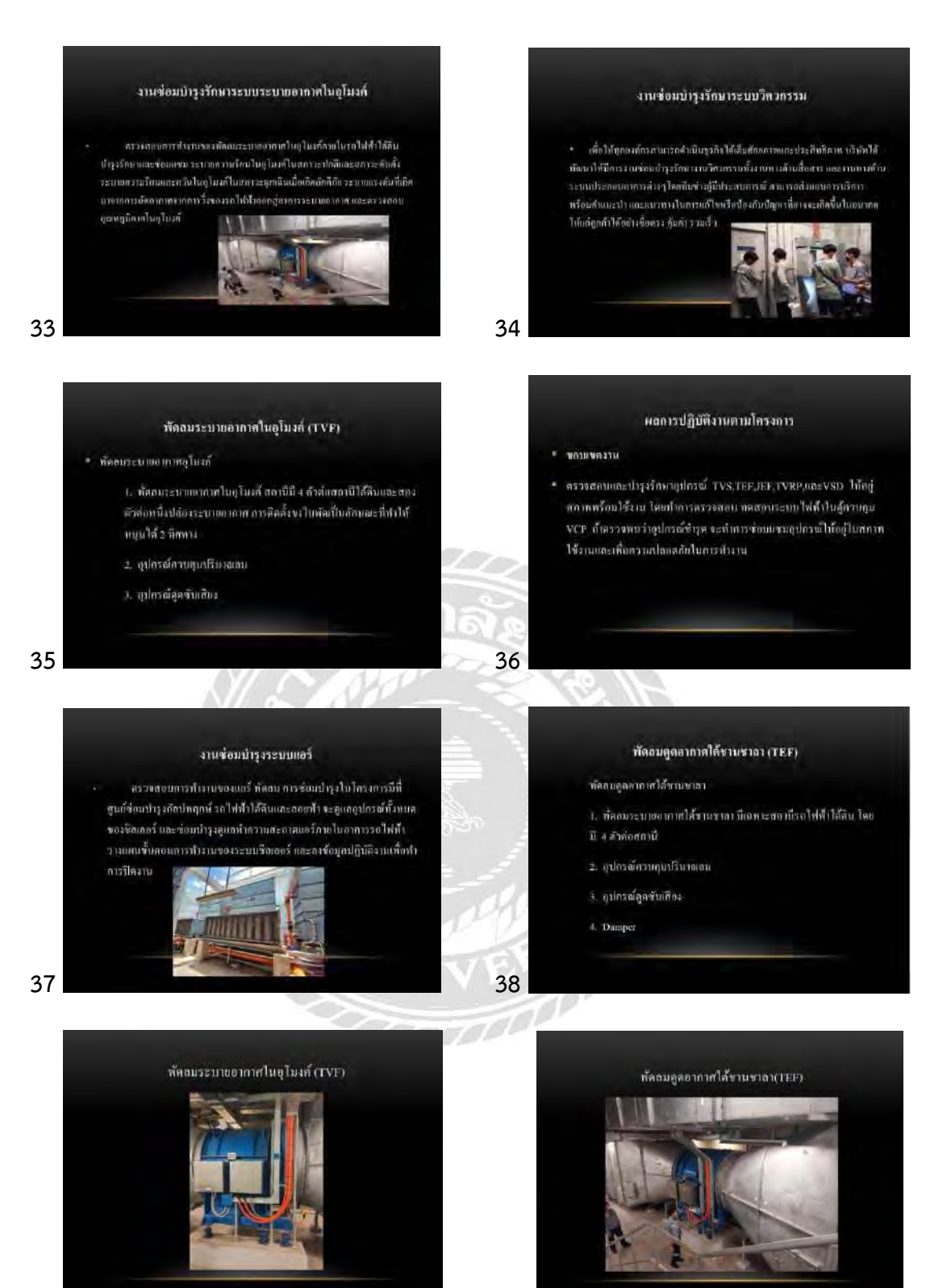

40.

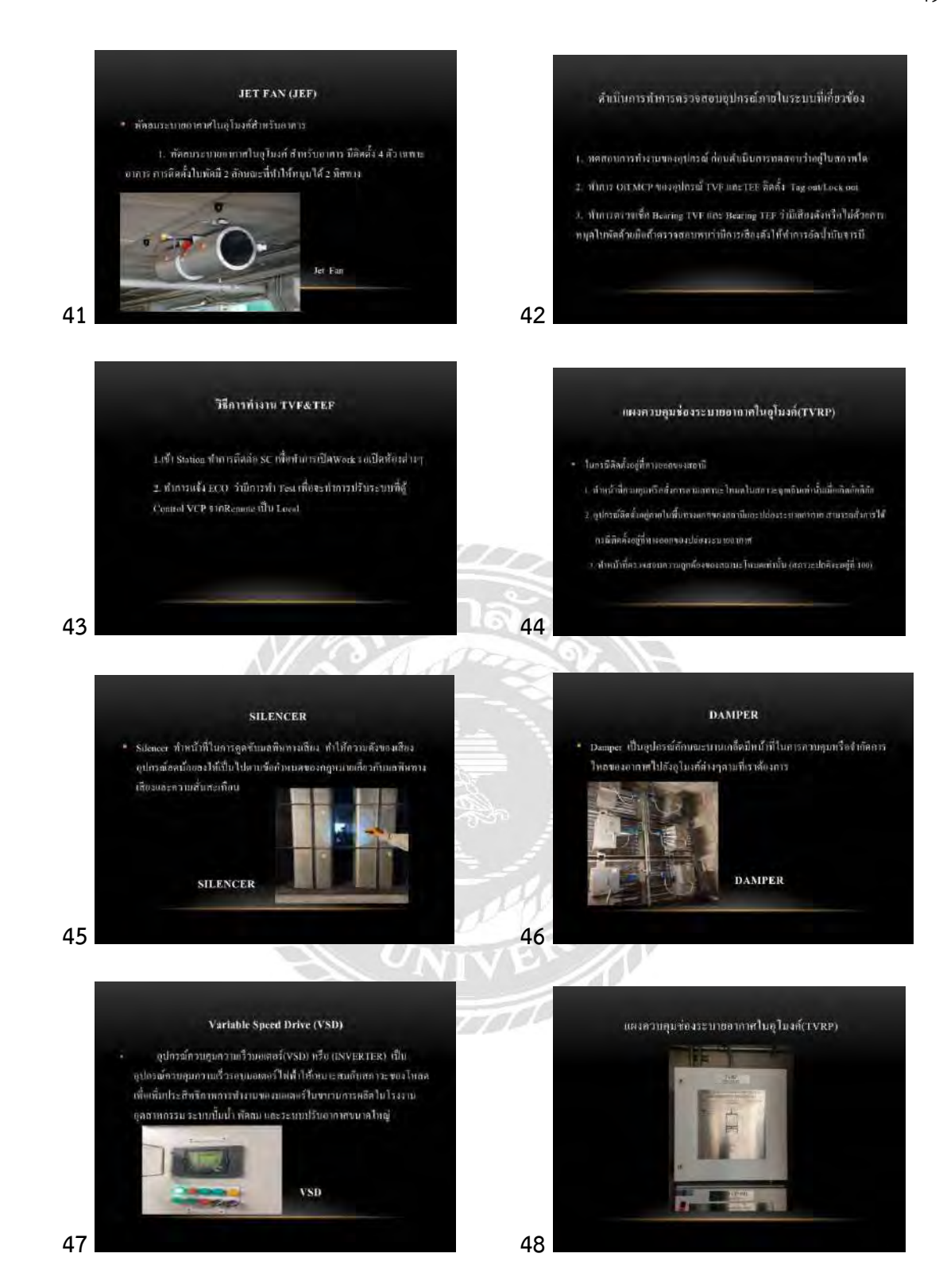

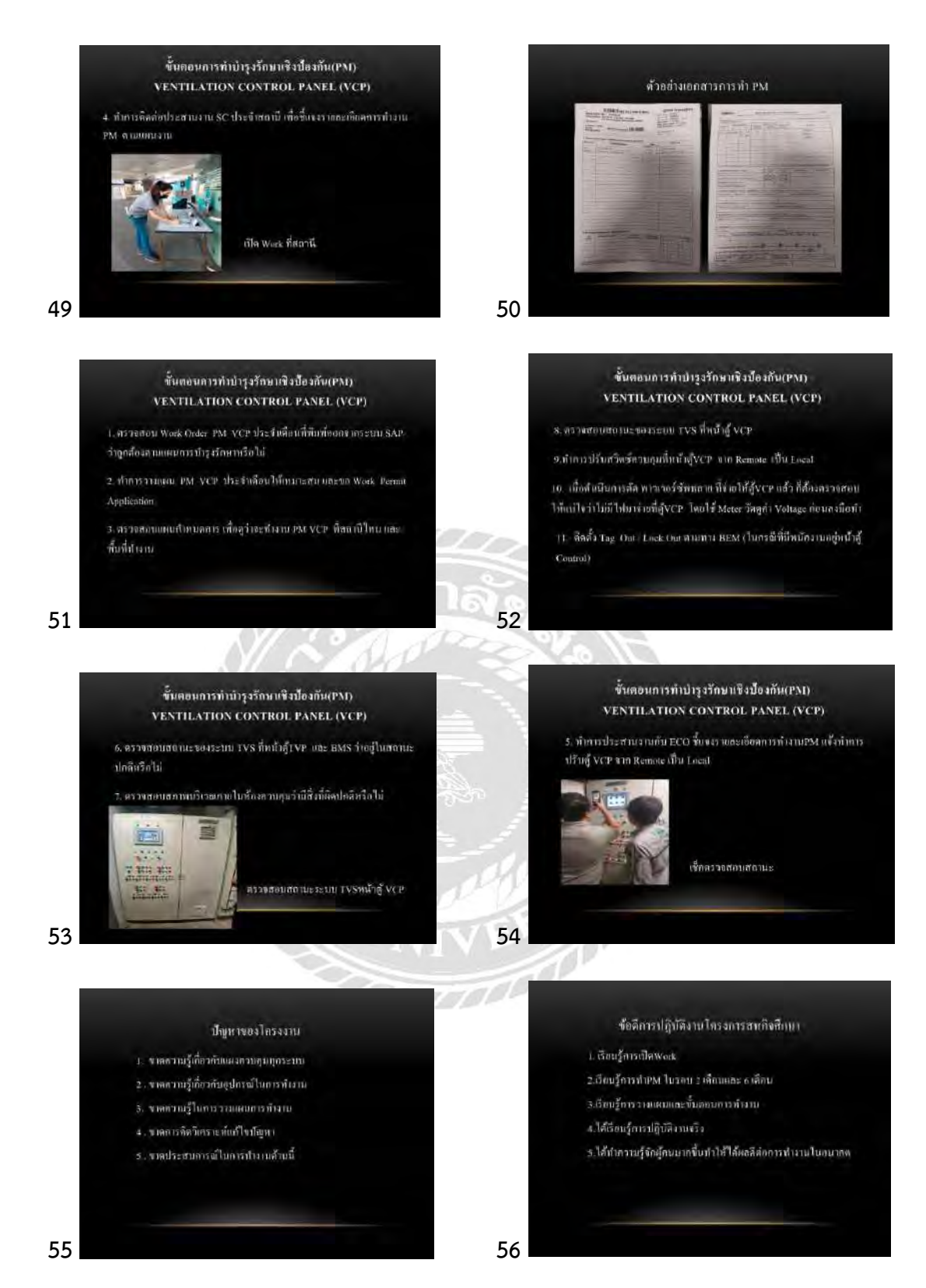

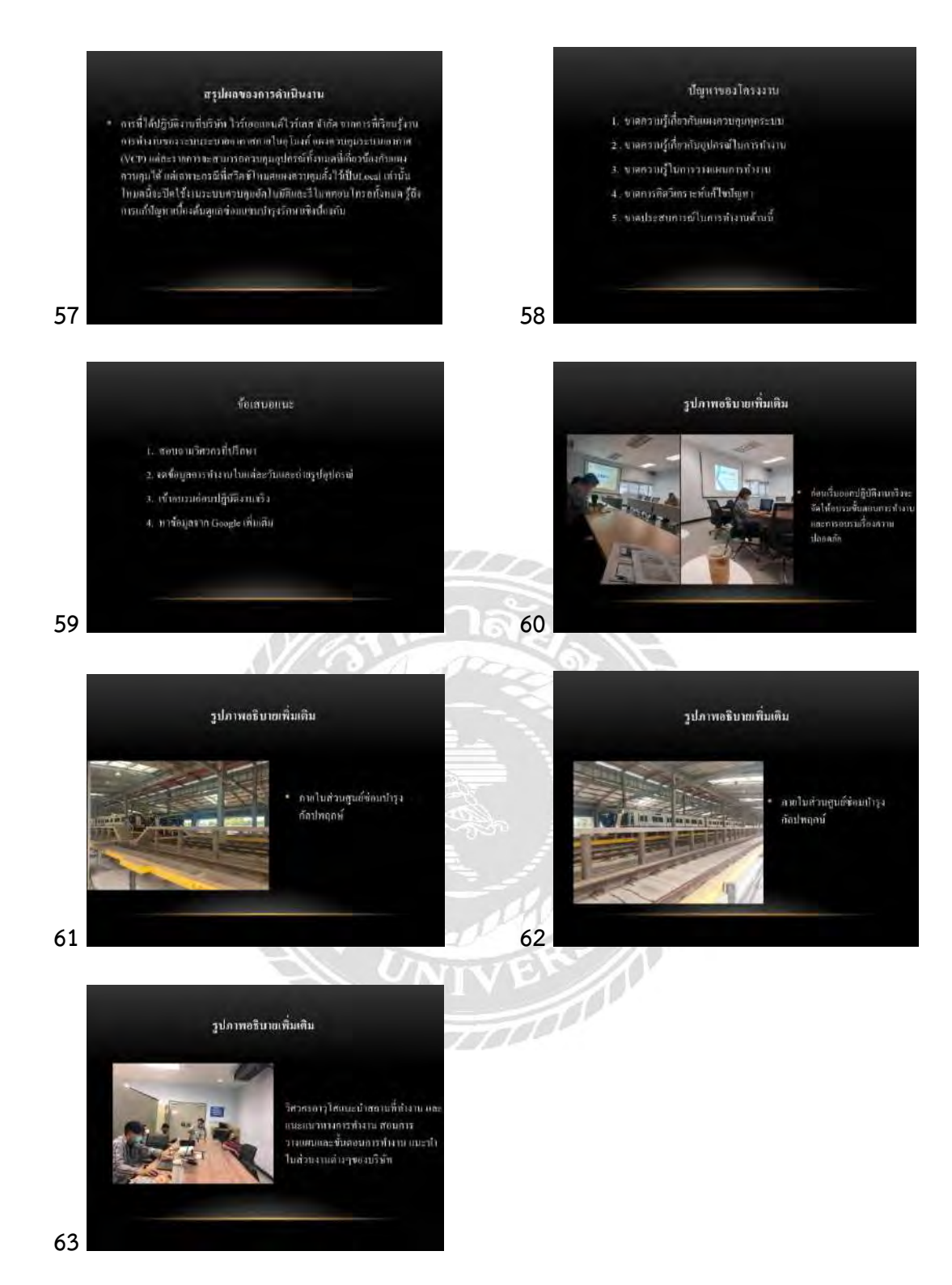

# ประวัติผู้จัดทำ

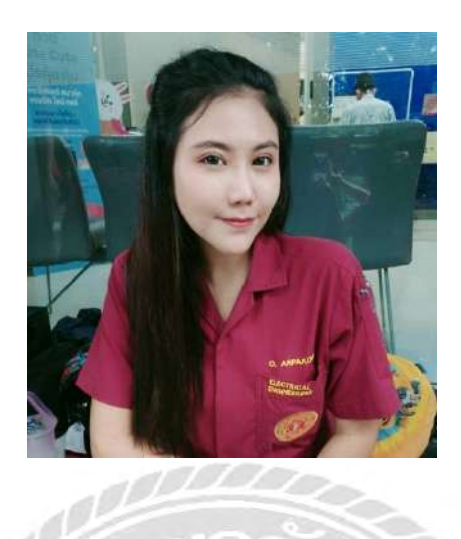

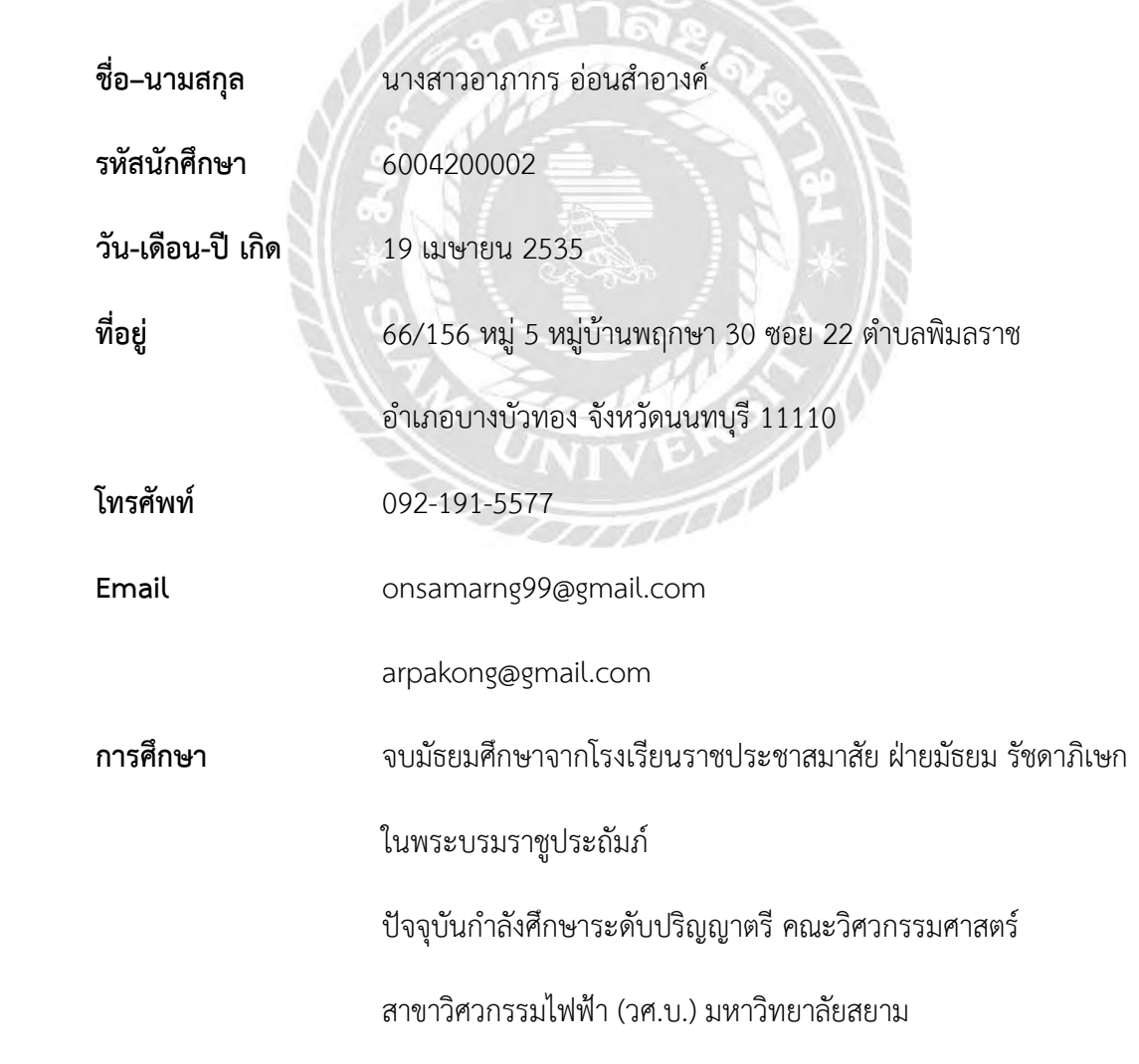